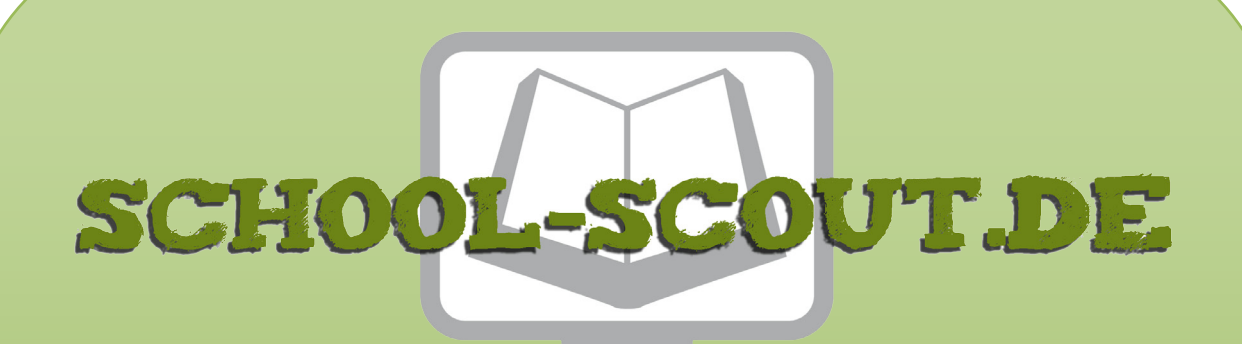

**Unterrichtsmaterialien in digitaler und in gedruckter Form**

# **Auszug aus:**

Arcimboldo, Frida Kahlo, Picasso & Co - Stationsläufe im Paket

**Das komplette Material finden Sie hier:**

[School-Scout.de](https://www.school-scout.de/60096-arcimboldo-frida-kahlo-picasso-und-co-stationslaeu)

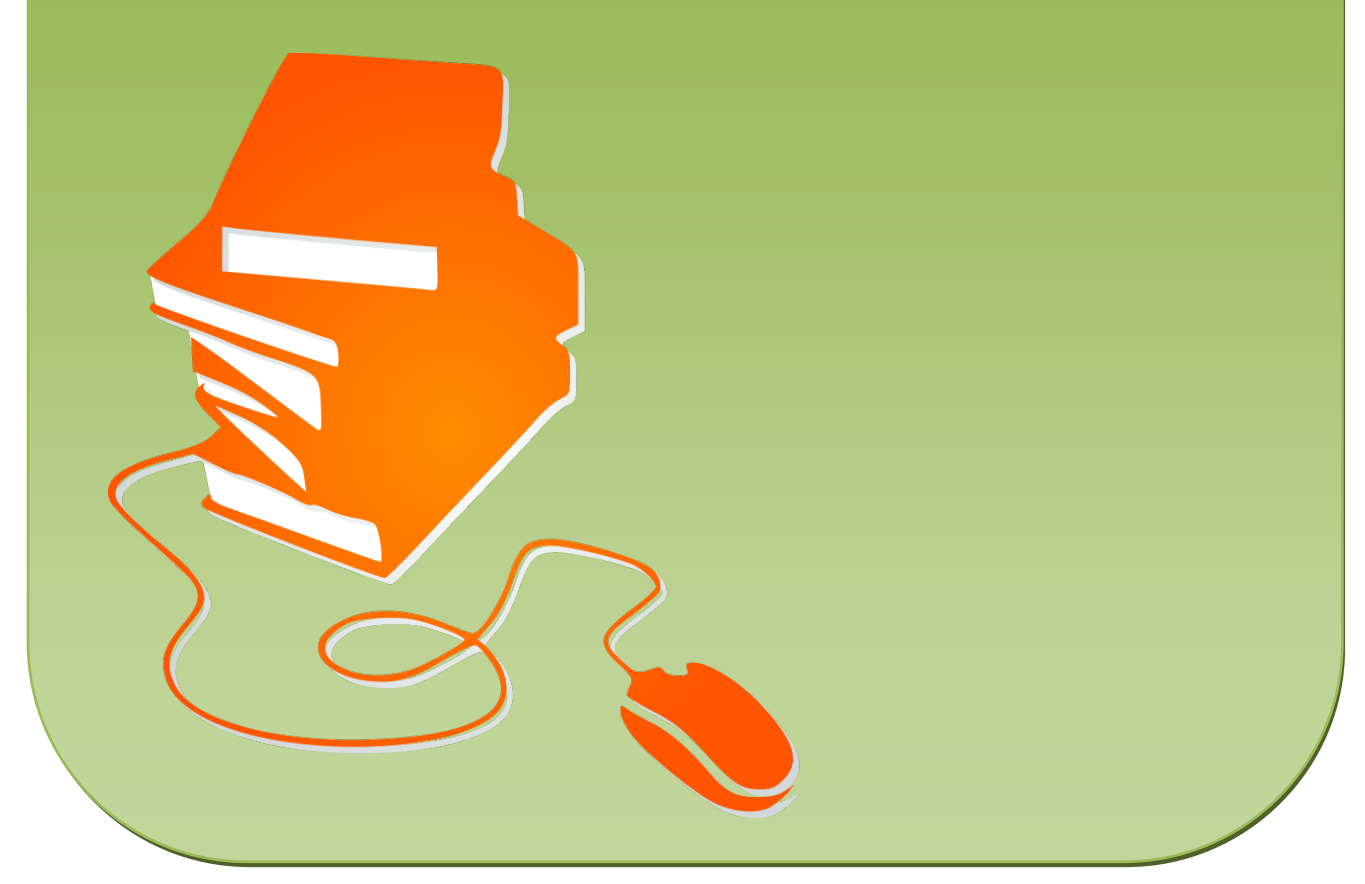

© Copyright school-scout.de / e-learning-academy AG – Urheberrechtshinweis (® erser Material-Vorschau sind Copyright school-scout.de / e-learning-academy AG – Urheberrechtshinweis<br>Iearning-academy AG. Wer diese Vorschause

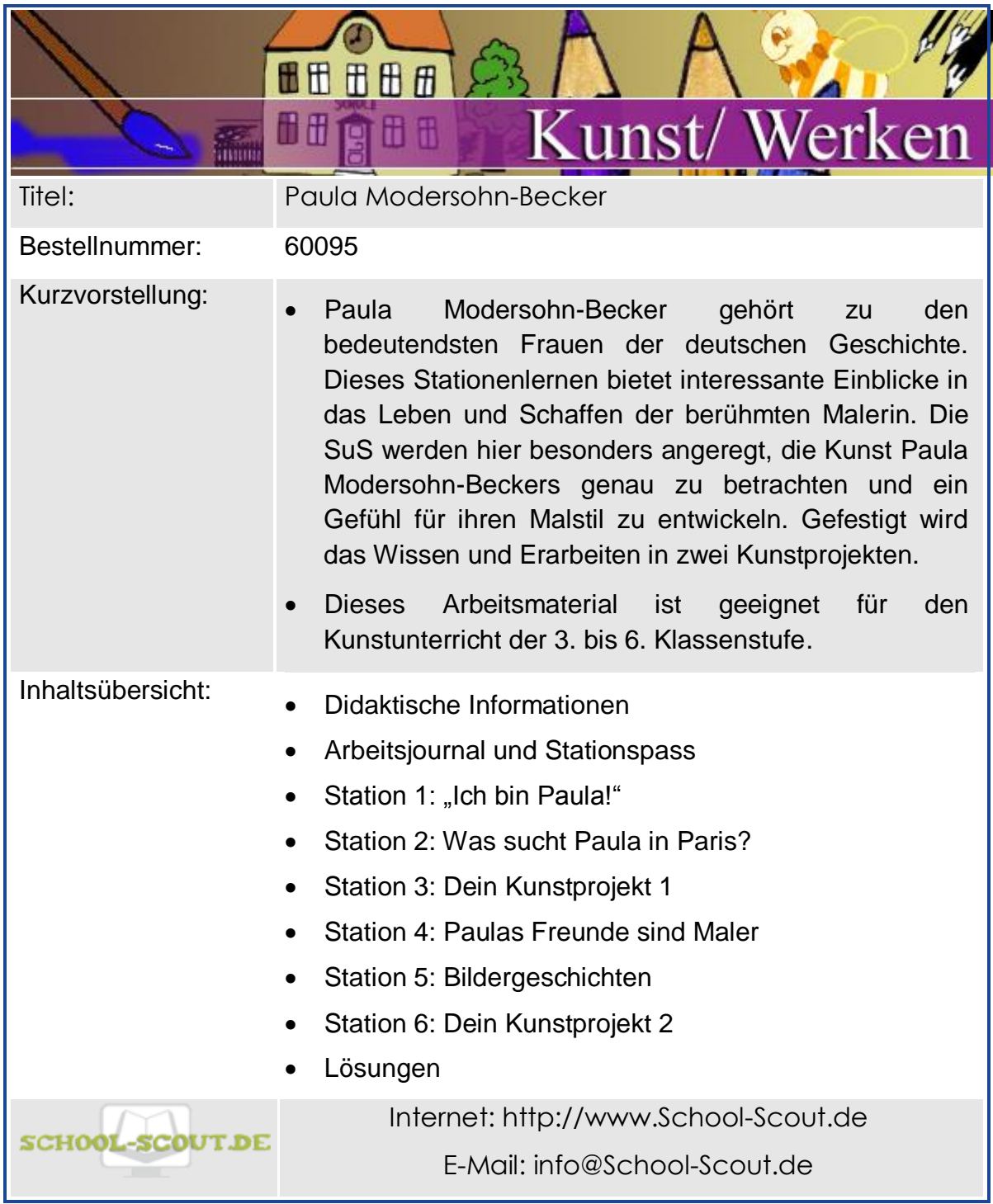

# **Inhaltsverzeichnis**

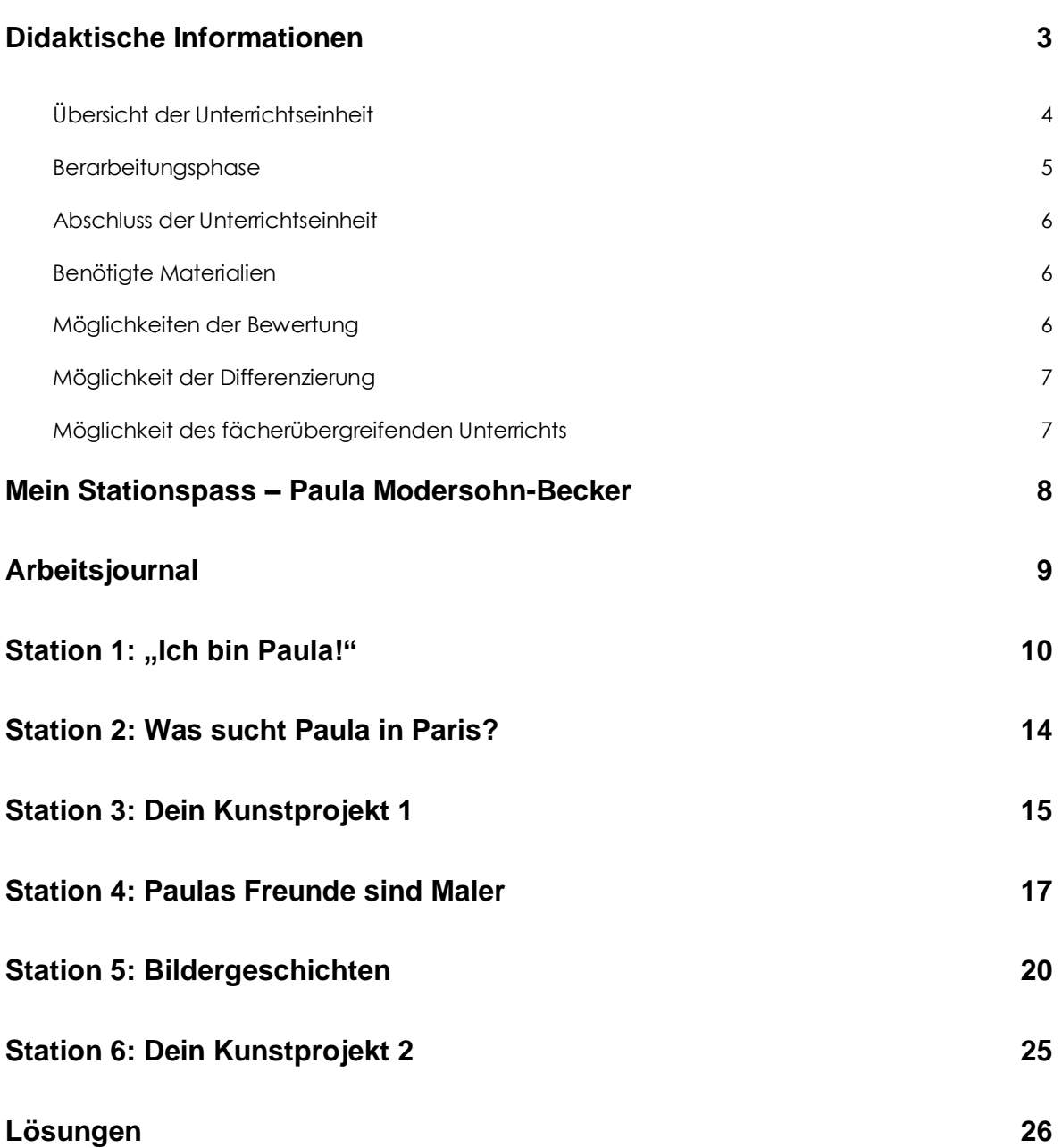

## <span id="page-3-0"></span>**Didaktische Informationen**

Die berühmte Künstlerin Paula Modersohn-Becker bietet in ihrem Leben mit der Malerei interessante Einblicke. Ihre Leidenschaft und ihr Ehrgeiz kommen in ihrer Biographie besonders zum Vorschein. Nach jahrelangen Studien entdeckt sie selbst ihren eigenen, bis heute unverwechselbaren Stil und malt Kinder, Stillleben, die Worpsweder Landschaft und sich selbst. Ein für die damalige Zeit typisches Frauenschicksal ereilte sie – sie starb kurz nach der Geburt ihrer Tochter. So wurde die Künstlerin erst viele Jahre nach ihrem Tod hoch verehrt für ihre Bilder und den besonderen, einzigartigen Malstil und deren Darstellungen.

Die Materialien führen an das Leben der berühmten Künstlerin Paula Modersohn-Becker heran. Sie sind so konzipiert, dass Kinder erst das Leben und Schaffen von Paula Modersohn-Becker kennenlernen und sich darauf aufbauend durch diverse Aufgabenstellungen, Bilderklärungen und zwei Kunstprojekten näher mit dem Malstil beschäftigen. Durch die Informationsvielfalt, die abwechslungsreichen Übungen und das eigene Ausprobieren in den Kunstprojekten wird der Kunstunterricht zum großen Spaß.

Viel Freude mit dieser Unterrichtseinheit!

# **Überblick**

### **Klassenstufe:** 3. – 6. Klasse **Fach:** Kunst

## **Aufbau der Unterrichtseinheit**

- Einstiegsphase: Die Kinder lernen Paula Modersohn-Becker und ihr Leben und Schaffen kennen.
- Erarbeitungsphase: Verschiedene Arbeitsblätter zur Erarbeitung des Themas
- Abschlussphase: Reflexionsphase mit Hilfe eines Arbeitsjournals im Stuhlkreis

## **Dauer der Unterrichtseinheit:** 5-7 Stunden

**Kompetenzen:** Die SuS

- lernen das Leben von Paula Modersohn-Becker kennen und vertiefen ihr Wissen durch geeignete Vorschläge für eigenständiges Arbeiten.
- üben durch geeignete Aufgabenstellungen die Bildinterpretation.
- probieren den unverwechselbaren Malstil von Paula Modersohn-Becker schrittweise in zwei Kunstprojekten selbst aus.

**Allgemeine Differenzierungsmöglichkeiten:** Einzelne Stationen können als Wahl- und als Pflichtstationen gekennzeichnet werden, sodass langsame SuS die Pflichtstationen und schnellere SuS zudem die Wahlstationen bearbeiten können.

### <span id="page-4-0"></span>**Erarbeitungsphase**

**"Ich bin Paula":** Auf diesem Arbeitsblatt lernen die Schülerinnen und Schüler anhand eines Informationstextes das Leben von Paula Modersohn-Becker kennen. Der Text hat eine einleitende Funktion, da die SchülerInnen erste Informationen über die Künstlerin erhalten. In einer Begriffstabelle können unbekannte Wörter eingetragen werden. Durch selbstständiges Arbeiten kann dann nach Definitionen gesucht werden.

**Was sucht Paula in Paris?:** Eine Aufgabenstellung, die wenig Zeit kostet, dient dazu, sich an bestimmte Textstellen zu erinnern und mit bekannten Künstlernamen in Berührung zu kommen.

**Kunstprojekt 1:** In einem ersten Schritt nähern sich die Suse dem Malstil von Paula Modersohn-Becker. Die zweite Hälfte der Milchsatte (Ausschnitt aus einem Stillleben) soll ergänzt werden. Anschließend wird die Milchsatte in ein eigenes Bild eingearbeitet. Hier können sich die SuS an den Farben orientieren und ein Gespür für diesen unverwechselbaren Malstil entwickeln.

**Paulas Freunde sind Maler**: Obwohl sie selbst eine unverwechselbare und vielseitige Malerin war, beschäftigte sich Paula Modersohn-Becker gerne mit den anderen Künstlern ihrer Zeit und war von deren Kunstwerken fasziniert. Spielerisch lernen hier die SuS bekannte Namen wie Claude Monet oder Henri Matisse kennen. Sie lernen weltberühmte Kunstwerke kennen, indem sie sie zusammensetzen.

**Bildergeschichten:** Bildinterpretation der ganz besonderen Art. Die SuS lernen mit Hilfe der Aufgabenstellung, mal selbst genau hinzusehen, zu betrachten. Was sagen die Bilder aus? Wie sehen die Schüler einzelne Bilder? Diese Aufgabenstellung bietet viel Raum für Fantasie, man kann nichts falsch machen. Man kann nur staunen, sehen, darüber reden und eigene Empfinden äußern. Hier hat früher oder später jeder Schüler etwas zu sagen. Man muss ja nur hinsehen.

**Kunstprojekt 2**: Ein großes Kunstprojekt mit einer großen Herausforderung. Die SuS sollen ein Baby- oder Kinderfoto von sich im Stil von Paula Modersohn-Becker malen. Diverse Hilfestellungen bieten hier die Arbeits- und Umsetzungsvorschläge.

# **Station 1: "Ich bin Paula!" Station 1: "Ich bin Paula!"**

Der Vater von Paula Modersohn-Becker wollte nicht, dass seine Tochter Malerin von Beruf wird. Also machte Paula Modersohn-Becker in Bremen eine Ausbildung zur Lehrerin. Sie vergaß jedoch die Malerei nie ganz und nahm trotzdem nebenbei Zeichenunterricht bei dem bekannten Maler Bernhard Wiegandt. In dieser Zeit malte sie zum Beispiel ganz oft ihre Geschwister, um das Zeichnen und Malen zu üben.

Paula Modersohn-Becker wollte natürlich nie als Lehrerin arbeiten. Sie setzte mit 20

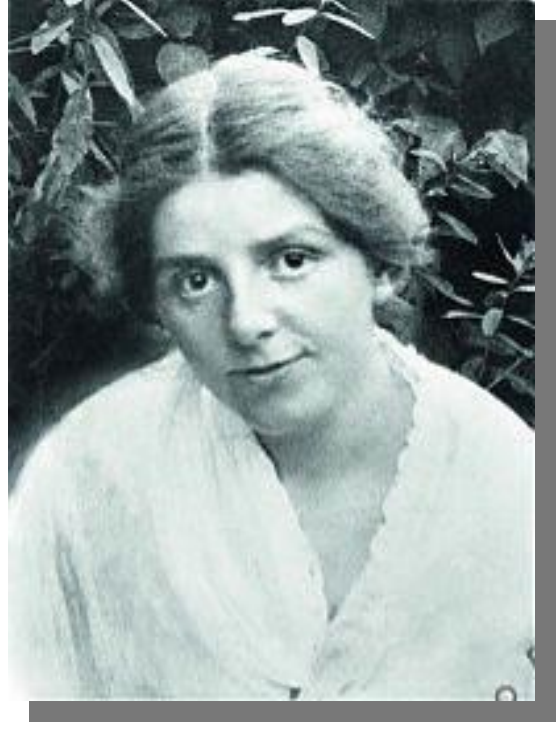

Paula Modersohn-Becker, Fotografie

Jahren ihre Ausbildung zur Malerin fort. Sie absolvierte in Berlin einen zweijährigen Zeichen- und Malkurs. Bekannte Künstler unterrichteten sie. In dieser Zeit besuchte sie zum ersten Mal das Dorf Worpswede, das in der Nähe von Bremen liegt. Um dieses Dorf herum gab es eine schöne Heidelandschaft und viel Natur. Viele bekannte Künstler lebten dort. Sie bildeten die Künstlerkolonie Worpswede. Wie überall, gibt es auch in der Malerei eine Mode für einen bestimmten Malstil. Diese Künstler wollten sich allerdings von der Mode der Kunst abgrenzen und in ihrem eigenen Malstil malen. Das gefiel Paula Modersohn-Becker so sehr, dass sie mit 22 Jahren allein nach Worpswede zog. Das war nur möglich, weil sie viel Geld von Verwandten geerbt hatte, die kürzlich verstorben waren.

Sie freundete sich mit der berühmten Bildhauerin und Malerin Clara Westhoff an. Clara Westhoff heiratete später den berühmten Dichter Rainer Maria Rilke und hieß dann Clara Rilke. Mit den Rilkes blieb Paula Modersohn-Becker ihr Leben lang befreundet.

### **Station 3: Dein Kunstprojekt 1 Station 3: Deine 1 Seite 1**

Paula Modersohn Becker hat viele Stillleben gemalt. Ein Stillleben ist das Malen von unbeweglichen Gegenständen.

Hier siehst du das Bild "Stillleben mit Milchsatte". Es handelt sich hier vermutlich um einen Frühstückstisch. Als Milchsatte wird der Teller rechts im Bild bezeichnet. Man füllt frische Kuhmilch hinein und lässt sie im Teller stehen, bis sich der fettige Rahmanteil von der flüssigen Milch löst. Man kann den Rahm dann abschöpfen.

Sprecht in der Klasse darüber, was ihr auf dem Bild erkennen könnt. Welche Farben seht ihr und wie ist das Bild gemalt? Gibt es scharfe oder weiche Kanten? Sieht es gemalt aus oder sieht alles mehr wie auf einem Foto aus?

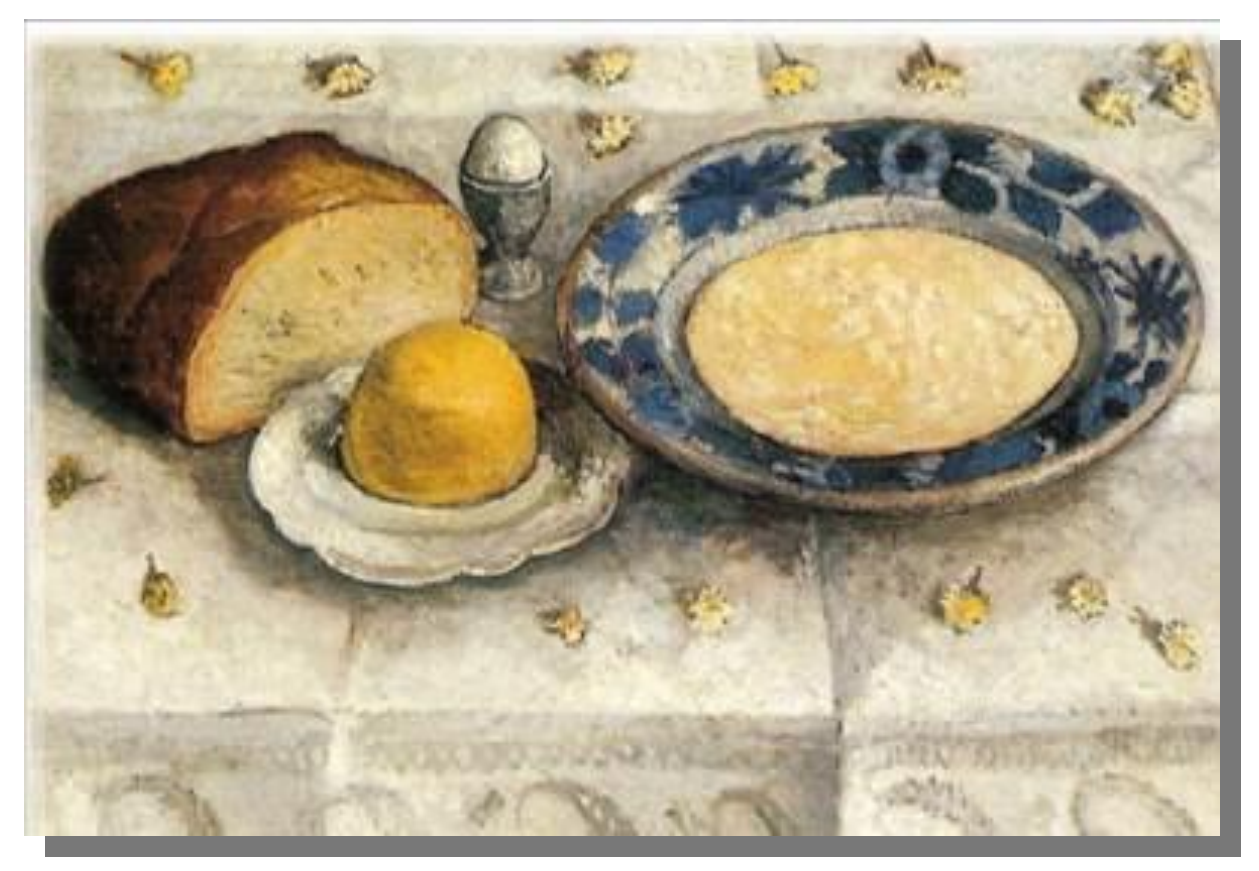

Paula Modersohn-Becker, Stillleben mit einer Milchsatte 1905

# **Station 5: Bildergeschichten** *Seite 3*

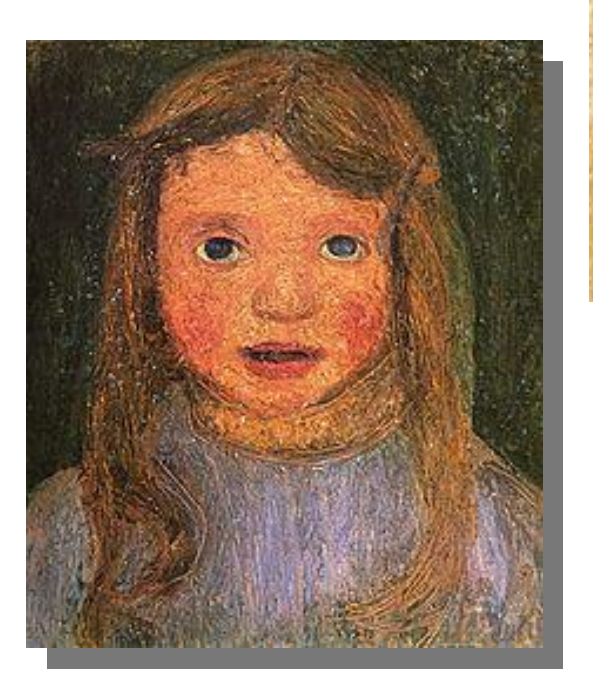

Paula Modersohn-Becker , Kopf eines kleinen Mädchens (Elsbeth), 1902

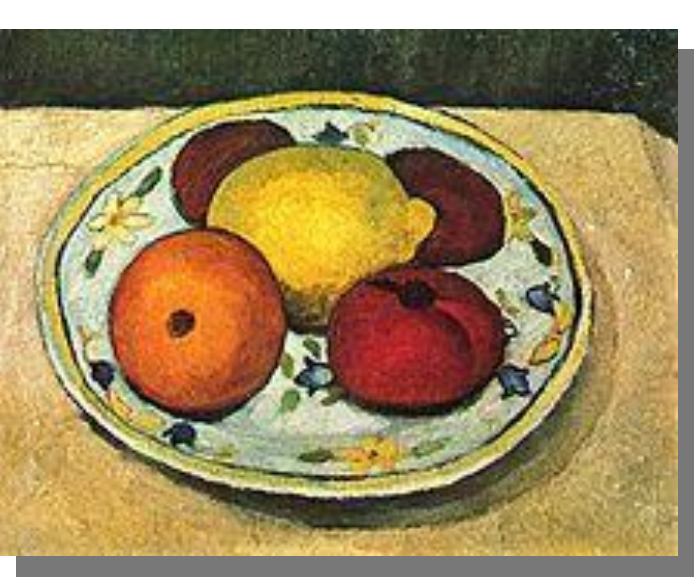

Paula Modersohn-Becker , Stillleben mit Zitrone, Apfelsine und Tomate, um 1906 / 1907

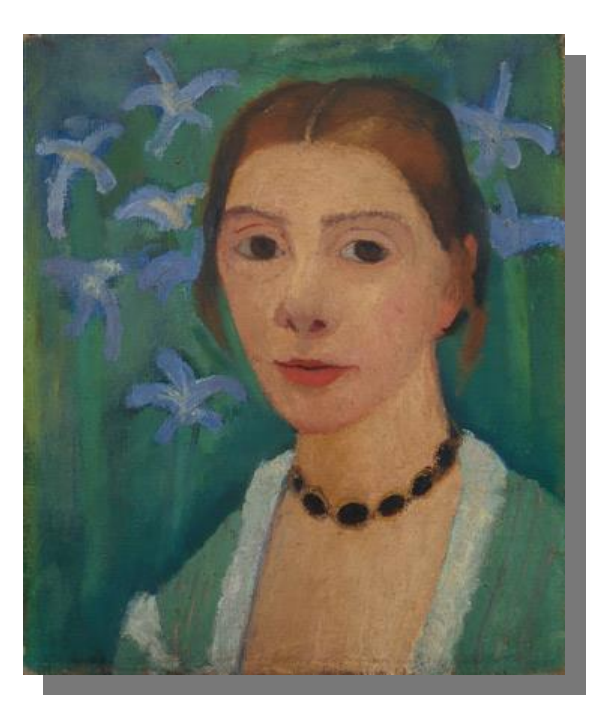

Paula Modersohn-Becker , Selbstbildnis vor grünem Hintergrund mit blauer Iris, um 1905

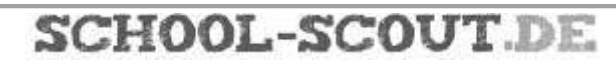

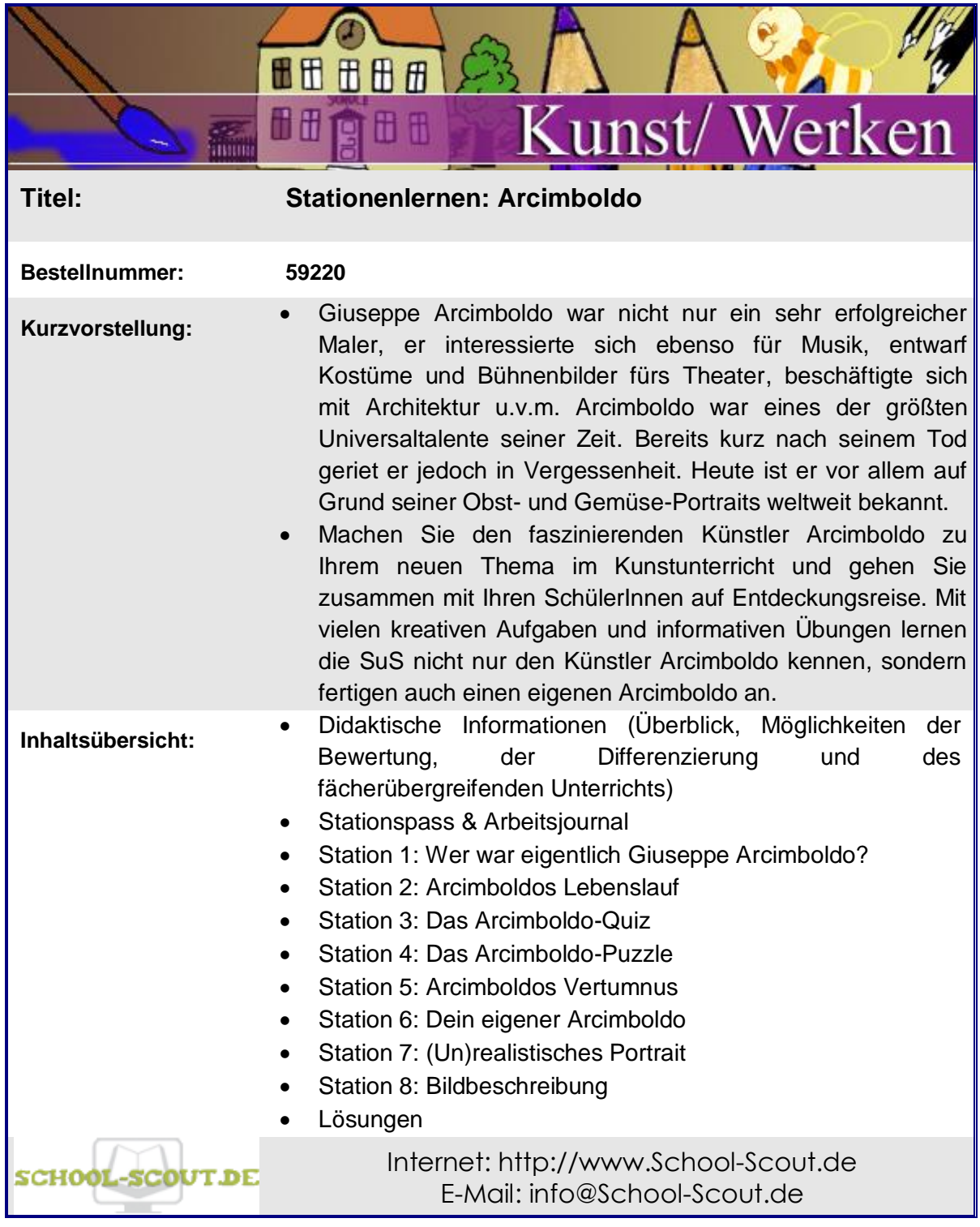

# **Inhalt**

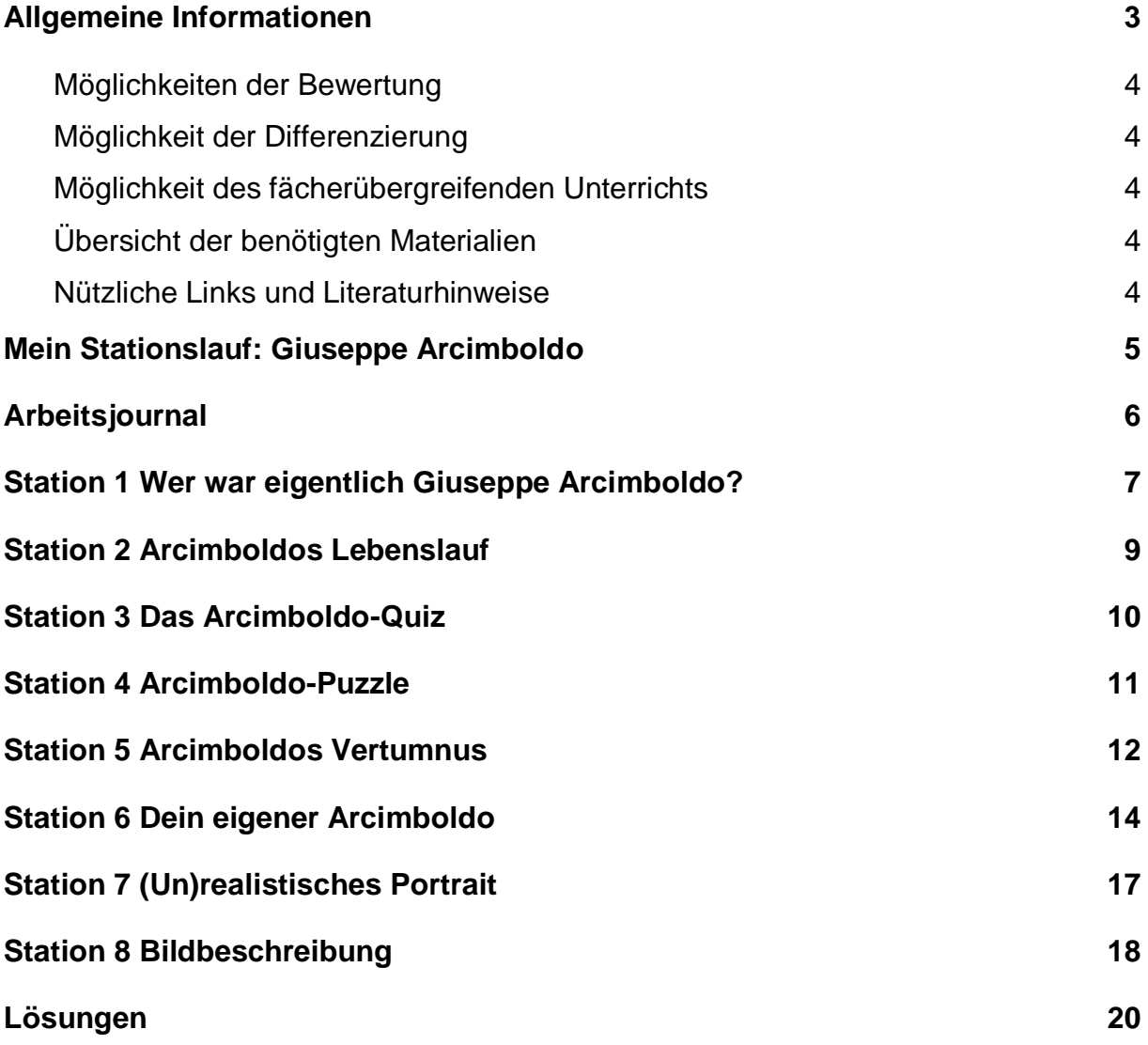

# <span id="page-10-0"></span>**Allgemeine Informationen**

Die Gemüseportraits von Arcimboldo kennen wahrscheinlich nicht viele Ihrer Schüler und Schülerinnen, jedoch üben diese Bilder eine große Faszination auf Kinder aus. Machen Sie den Künstler Giuseppe Arcimboldo zu Ihrem neuen Unterrichtsprojekt und bereichern Sie ihren Kunstunterricht mit diesem faszinierenden Künstler.

Die Kinder erfahren dabei nicht nur Wissenswertes über das Leben und die Werke Arcimboldos, sondern betrachten auch seine Werke und fertigen einen eigenen Arcimboldo an.

Viel Freude mit diesem Material!

#### **Überblick**

**Klassenstufe:** 3. – 4. Klasse **Fach:** Kunst **Dauer der Unterrichtseinheit:** 8-12 Stunden **Kompetenzen: Die SuS**

- erschließen sich ausgewählte historische und zeitgenössische Kunstwerke und finden Bezüge für eigene Gestaltungen (z. B. Kontexte, Biografien, Charakteristisches und Typisches, Materialien, kulturell Bedeutsames)
- lassen sich auf ein differenziertes und vertieftes Betrachten, Beschreiben und Deuten von Bildern und Objekten ein
- präzisieren eigene Wahrnehmungen und äußern Assoziationen
- beziehen Bildinhalte in eigene Erfahrungen und Situationen, vertreten sie und äußern einen eigenen Standpunkt dazu
- verwenden unterschiedliche Methoden der Bildanalyse und der Bildbetrachtung
- verwenden Hilfsmittel (z. B. Internet, Bücher).

**Allgemeine Differenzierungsmöglichkeiten:** Einzelne Aufgaben können als Wahl- und als Pflichtaufgaben gekennzeichnet werden, so dass langsame SuS die Pflichtaufgaben und schnellere SuS zudem die Wahlaufgaben bearbeiten können.

# **Station 3 Das Arcimboldo-Quiz**

<span id="page-11-0"></span>Wer wird Arcimboldo-Experte? Beantworte die Fragen und trage die Buchstaben der Reihe nach unten ein. Findest du das Lösungswort?

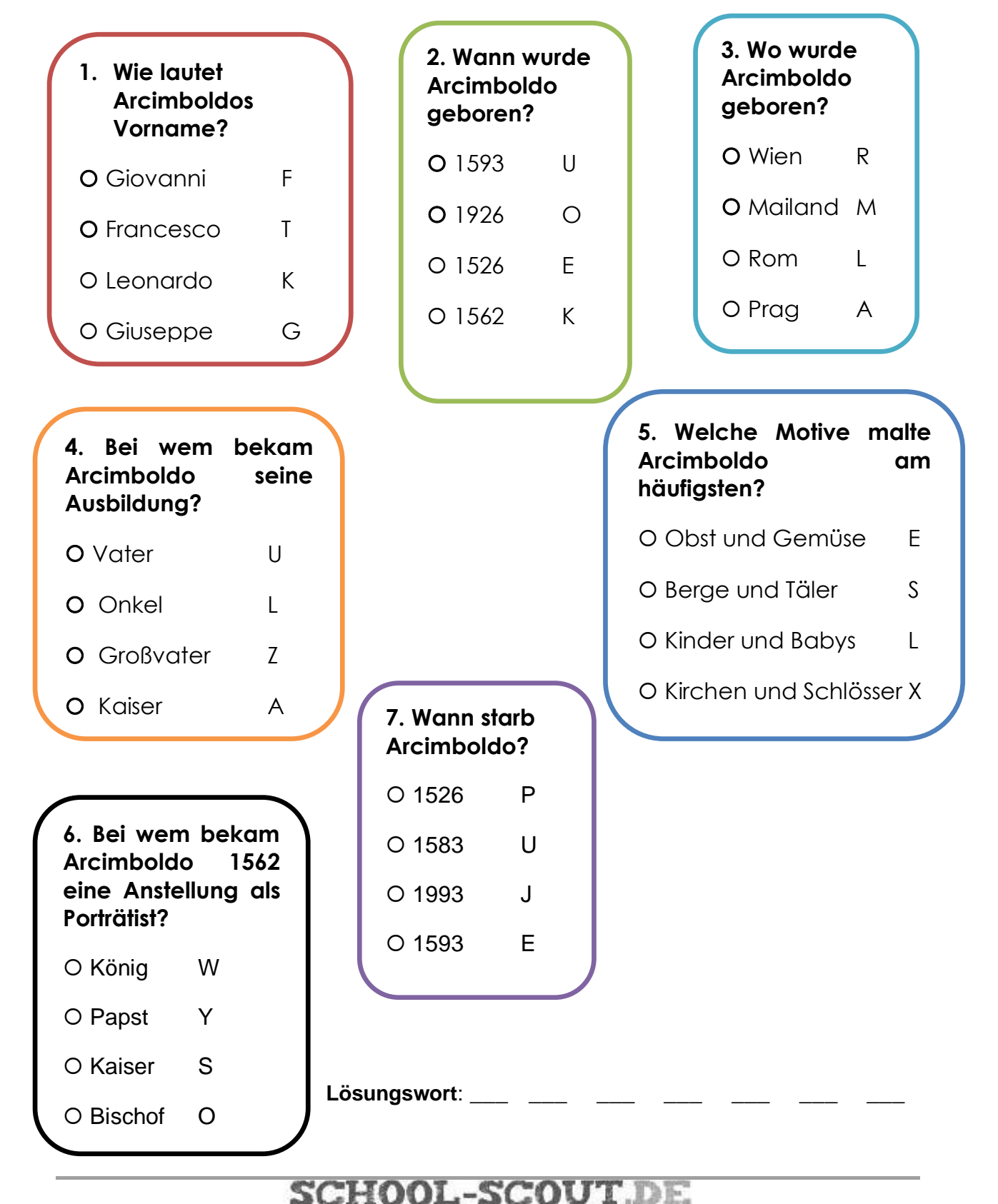

# **Station 4 Arcimboldo-Puzzle**

<span id="page-12-0"></span>Um dieses Bild zu malen, hat Acimboldo Pflanzen verwendet, die im Frühling wachsen. Deshalb heißt das Bild auch "Der Frühling".

Schneide die einzelnen Teile aus und versuche, das Puzzle wieder zusammenzusetzen. Du kannst das Puzzle auch auf einen Karton kleben.

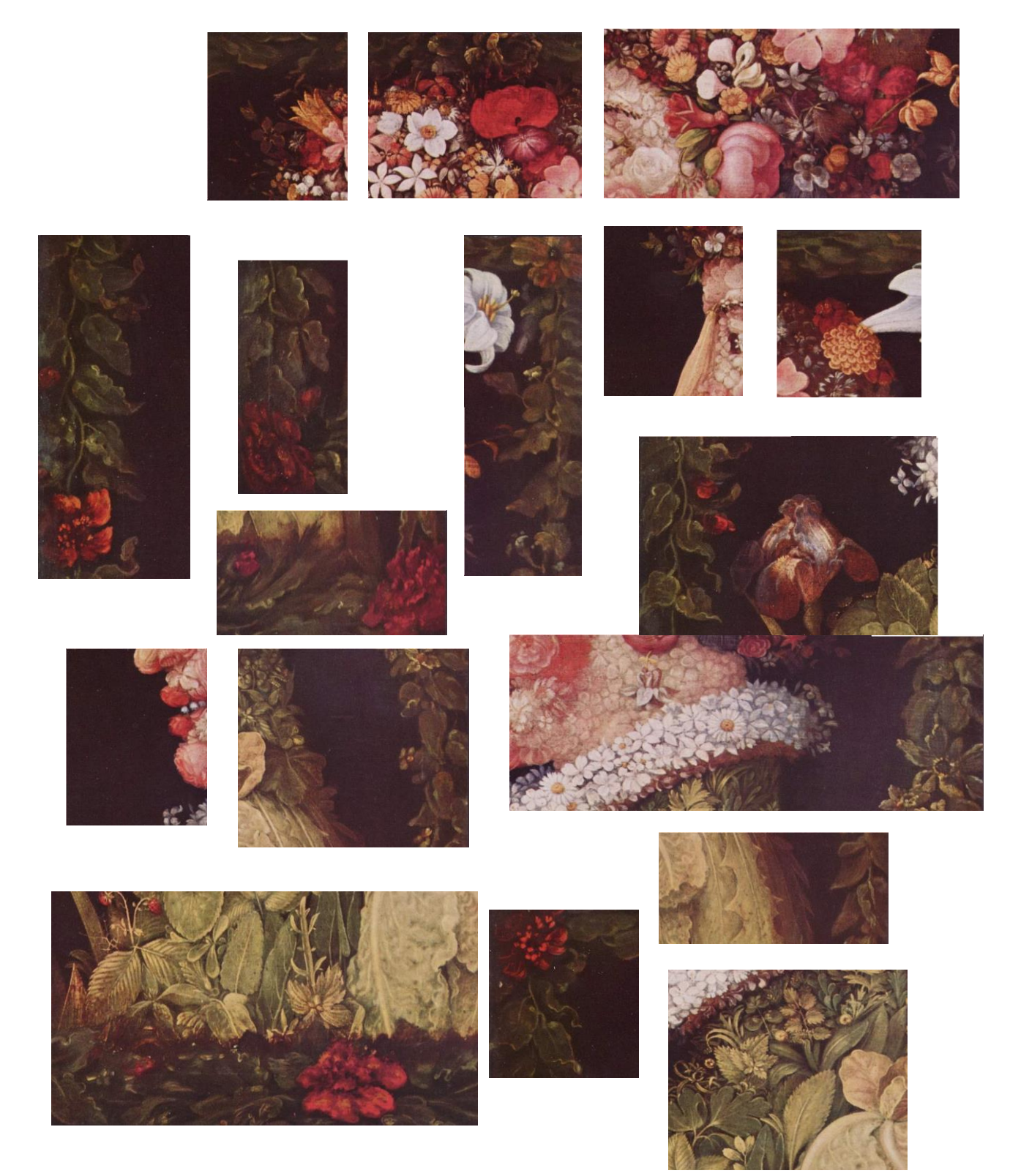

# **Station 8 Bildbeschreibung (1)**

Links siehst du das Bild "Der Sommer". Auf der rechten Seite siehst du das Bild "Der Winter". Suche dir eines der Bilder aus und sieh es dir genau an!

<span id="page-13-0"></span>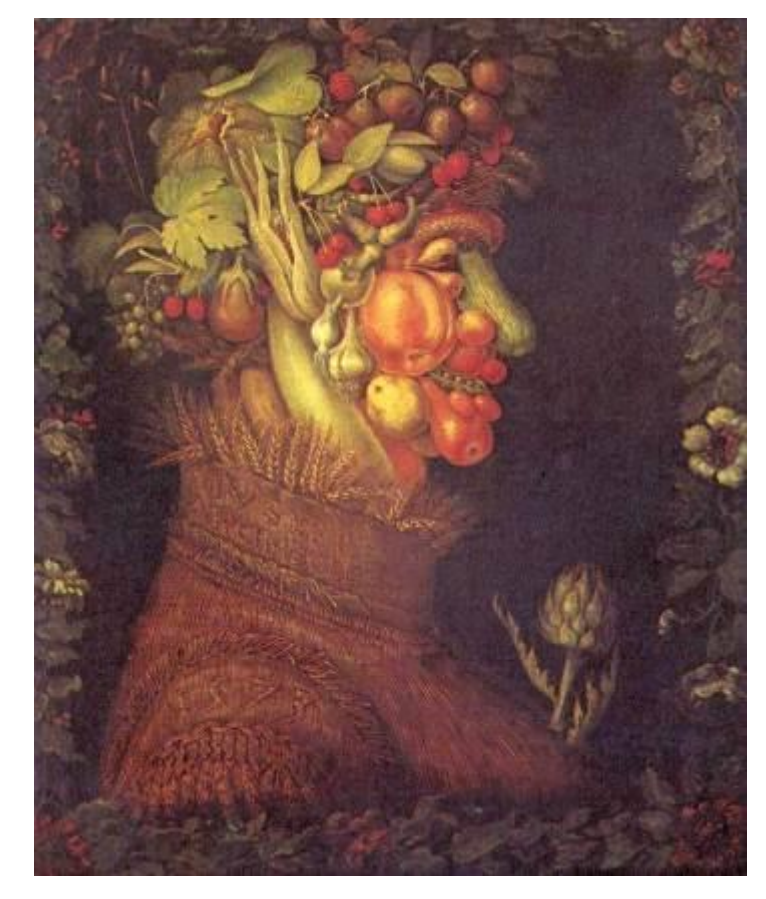

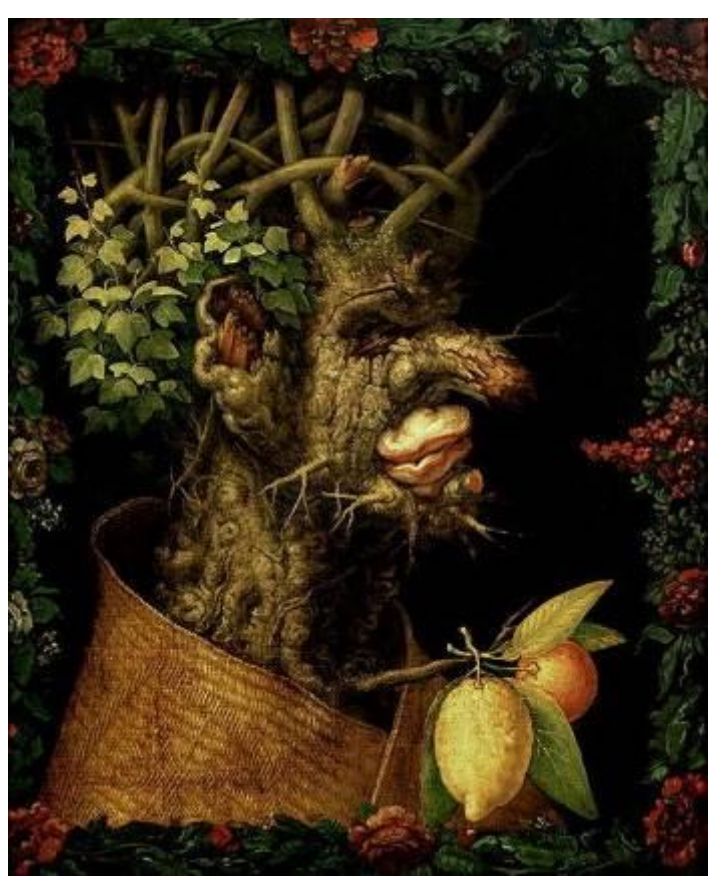

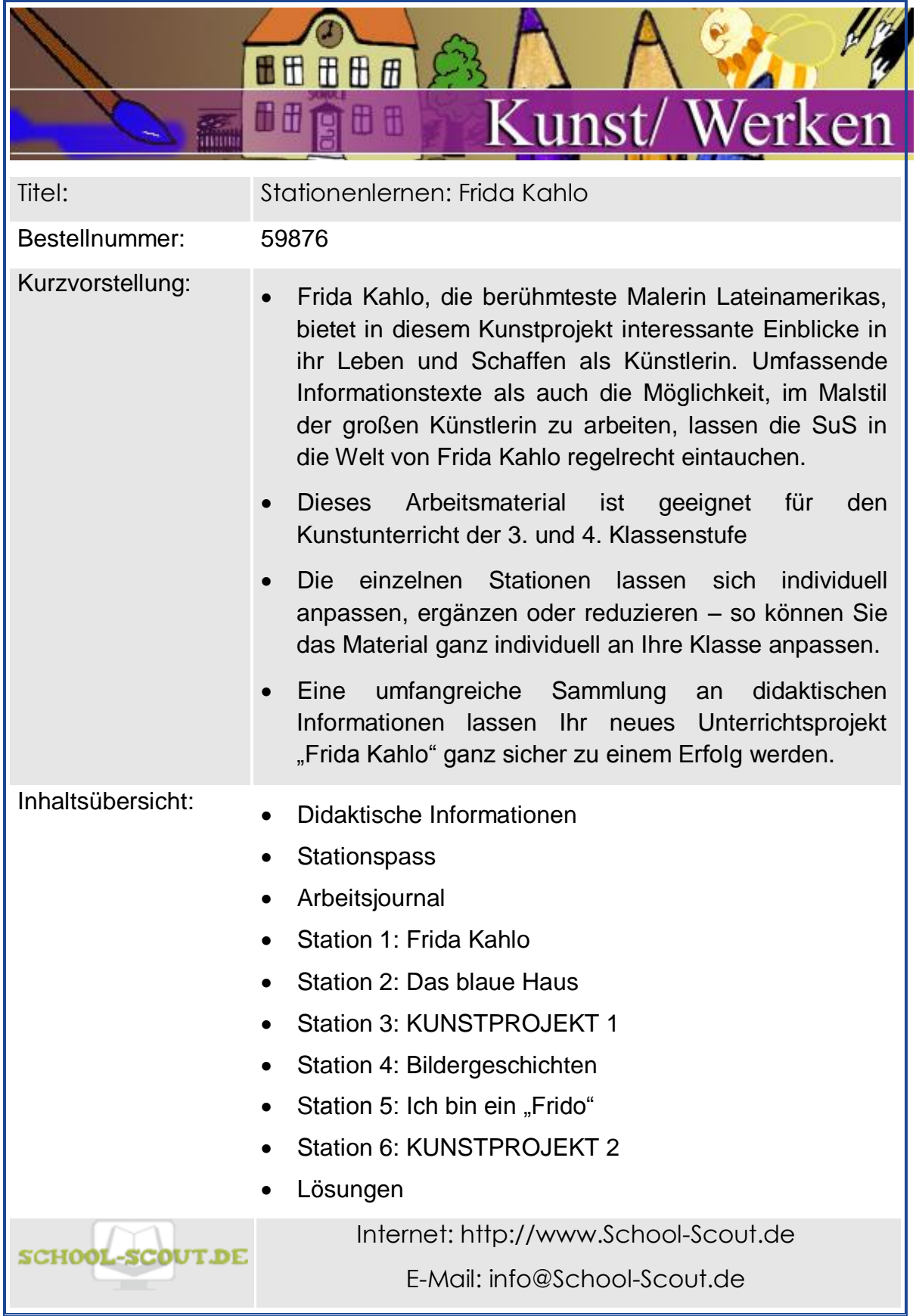

# <span id="page-15-0"></span>**Inhalt**

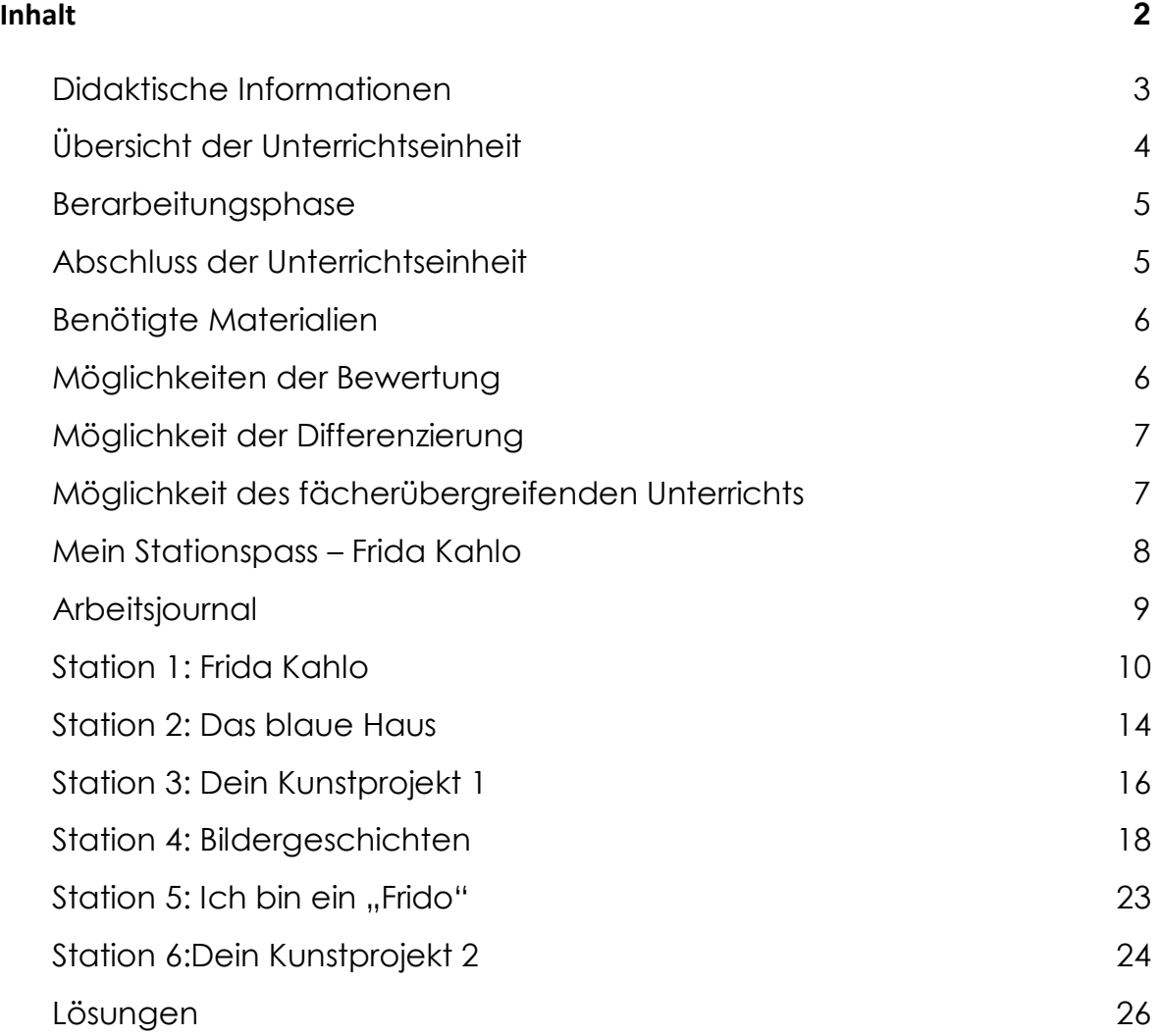

# <span id="page-16-0"></span>**Didaktische Informationen**

Die weltberühmte Künstlerin Frida Kahlo hat einen unverwechselbaren Malstil. Fassettenreich und farbenfroh präsentieren sich ihre Bilder jedem, der sie betrachtet. Ein bewegtes, jedoch von Krankheit bestimmtes Leben lässt die Emotionen in ihren Bildern sprechen. Trotz vieler dramatischer Inhalte finden sich in ihrem künstlerischen Schaffen auch Bilder, die zur Betrachtung für Kinder durchaus geeignet und interessant sind.

Die Materialien führen an das Leben der berühmten Künstlerin Frida Kahlo heran. Sie sind so konzipiert, dass Kinder erst das Leben und Schaffen von Frida Kahlo kennenlernen und sich darauf aufbauend durch diverse Aufgabenstellungen, Bilderklärungen und zwei Kunstprojekte näher mit dem Malstil beschäftigen. Durch die Informationsvielfalt, die abwechslungsreichen Übungen und das eigene Ausprobieren in den Kunstprojekten wird der Kunstunterricht zum großen Spaß. Viel Freude mit dieser Unterrichtseinheit!

### **Überblick**

#### **Klassenstufe:** 3. – 4. Klasse

**Fach:** Kunst

## **Aufbau der Unterrichtseinheit**

- Einstiegsphase: Die Kinder lernen Frida Kahlo und ihr Leben und Schaffen kennen.
- Erarbeitungsphase: Verschiedene Arbeitsblätter zur Erarbeitung des Themas
- Abschlussphase: Reflexionsphase mit Hilfe eines Arbeitsjournals im Stuhlkreis

## **Dauer der Unterrichtseinheit:** 4-6 Stunden

## **Kompetenzen:** Die SuS

- lernen das Leben von Frida Kahlo kennen und vertiefen ihr Wissen durch geeignete Arbeitsvorschläge für eigenständiges Arbeiten
- lernen mit Hilfe von Texten zu den Kunstwerken die Bildinterpretation
- probieren den unverwechselbaren Malstil von Frida Kahlo schrittweise in zwei Kunstprojekten selbst aus

**Allgemeine Differenzierungsmöglichkeiten:** Einzelne Stationen können als Wahl- und als Pflichtstationen gekennzeichnet werden, so dass langsame SuS die Pflichtstationen und schnellere SuS zudem die Wahlstationen bearbeiten können.

### **Bearbeitungsphase**

<span id="page-17-0"></span>**Frida Kahlo:** Auf diesem Arbeitsblatt lernen die Schülerinnen und Schüler anhand eines Informationstextes das Leben von Frida Kahlo kennen. Der Text hat eine einleitende Funktion, da die SchülerInnen erste Informationen über Frida Kahlo erfahren. In einer Begriffstabelle können unbekannte Wörter eingetragen werden. Durch selbstständiges Arbeiten kann dann nach Definitionen gesucht werden.

**Das blaue Haus:** Das Labyrinth bietet auf eine abwechslungsreiche Art und Weise die Möglichkeit, das Wissen über den vorangegangenen Text zu vertiefen.

**Kunstprojekt 1:** In einem ersten Schritt nähern sich die SuS dem Malstil von Frida Kahlo. Ein vorgefertigtes Lückenbild soll vervollständigt werden. Hier können sich die SuS an den Farben orientieren und ein Gespür für diesen unverwechselbaren Malstil entwickeln.

**Bildergeschichten**: Hier gibt es viele spannende Geschichten zu den Bildern von Frida Kahlo zu entdecken. Doch die Bilder fehlen. Diese müssen erst ausgeschnitten und dann zur jeweils passenden Geschichte geklebt werden. Und dazu muss jede Geschichte vorher aufmerksam durchgelesen werden. So wird das Lesen zu einem Erlebnis und spielerischen Lernen umgestaltet.

**Ich bin ein "Frido**": So darf sich nur jemand nennen, der die Kunstklasse von Frida Kahlo regelmäßig besucht und etwas dabei gelernt hat. Die SuS können noch einmal ihr Wissen testen und Fragen entweder selbst oder mit Hilfe der vorangegangen Texte oder des Lexikons beantworten. Wissen macht Spaß!

**Kunstprojekt 2**: Ein großes Kunstprojekt mit einer großen Herausforderung. Die SuS sollen ein Bild im Stil von Frida Kahlo malen. Diverse Hilfestellungen bieten hier die Arbeits- und Umsetzungsvorschläge. Dieses Projekt kann auch als Gruppenarbeit gestaltet werden, indem zwei Schüler an einem Gemälde arbeiten.

#### **Abschluss der Unterrichtseinheit**

<span id="page-17-1"></span>Die Schüler und Schülerinnen können am Ende der Unterrichtseinheit ein Arbeitsjournal ausfüllen und die Unterrichtseinheit reflektieren.

Kommen Sie nach Abschluss der Unterrichtseinheit mit Ihren SuS noch einmal in einem Stuhlkreis zusammen. Fragen Sie, welche Aufgaben besonders spannend waren, welche Aufgaben evtl. zu schwierig waren und an welcher Stelle Probleme aufgetreten sind. Diese Hinweise können Sie nutzen, um eventuelle Probleme zu klären.

# **Station 1: Frida Kahlo Seite 1**

*Lies aufmerksam den Text über Frida Kahlo!*

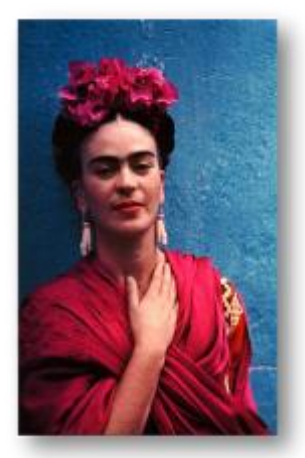

*Frida Kahlo*

Frida Kahlo war eine berühmte mexikanische Malerin des 20. Jahrhunderts. Sie wurde im Jahr 1907 in Coyoacán, Mexico-Stadt, geboren. Sie war das dritte Kind und ihr Geburtshaus wird bis heute "Das blaue

Haus" (spanisch: Casa Azul) genannt. Ihr Vater, Wilhelm Kahlo, hatte es im Jahr 1904 erbaut und mit blauer Farbe gestrichen. Der Vater von Frida Kahlo wurde in

Deutschland geboren und wanderte als junger Mann nach Mexiko aus. Dort arbeitete er als Fotograf und heiratete die Mexikanerin Matilde Calderón y Gonzalez, die Mutter von Frida Kahlo. Die Mutter brachte Frida und ihren Schwestern das Nähen und Sticken bei, sowie das Führen eines Haushaltes. Auch mussten sie regelmäßig in die Kirche gehen.

Frida war das Lieblingskind ihres Vaters und so brachte er ihr schon sehr früh das Fotografieren bei. Als junges Mädchen träumte Frida Kahlo davon, einmal Medizin zu studieren. Sie interessierte sich bereits in der Schule u.a. für Anatomie, also den

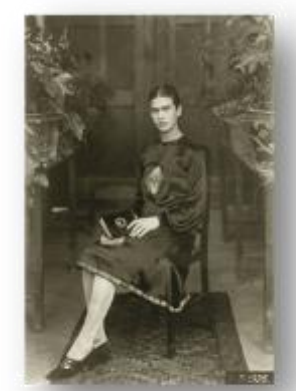

*von Frida Kahlo*

*Casa Azul in Coyoacán, Geburts- und Sterbehaus* 

*Frida Kahlo, 18 Jahre alt fotografiert* von ihrem Vater Wilhelm

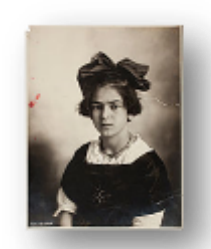

*Frida Kahlo als Kind, fotografiert* von ihrem Vater Wilhelm

Aufbau des menschlichen Körpers. Im Jahr 1925, mit 18 Jahren, wurde sie bei einem Busunfall schwer verletzt. Dieser Unfall sollte ihr ganzes Leben verändern. Frida Kahlo konnte nicht mehr Medizin studieren. Sie war für lange Zeit nach vielen Operationen ans Bett gefesselt. Nur zum Zeitvertreib fing sie an zu malen.

# **Station 3: Dein Kunstprojekt 1**

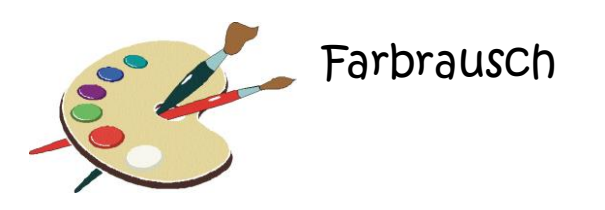

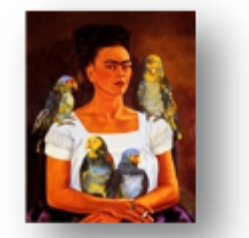

*Dieses Bild zeigt Frida Kahlo mit Vögeln. Sieh es dir genau an. Sprecht in der Klasse über die Farben in dem Bild. Beschreibt, was ihr alles endecken könnt. Schneide das Bild auf dem Materialblatt 1 aus und klebe es auf Pappe. Male die fehlenden Stellen mit Hilfe dieser Vorlage mit Wasserfarben nach!* 

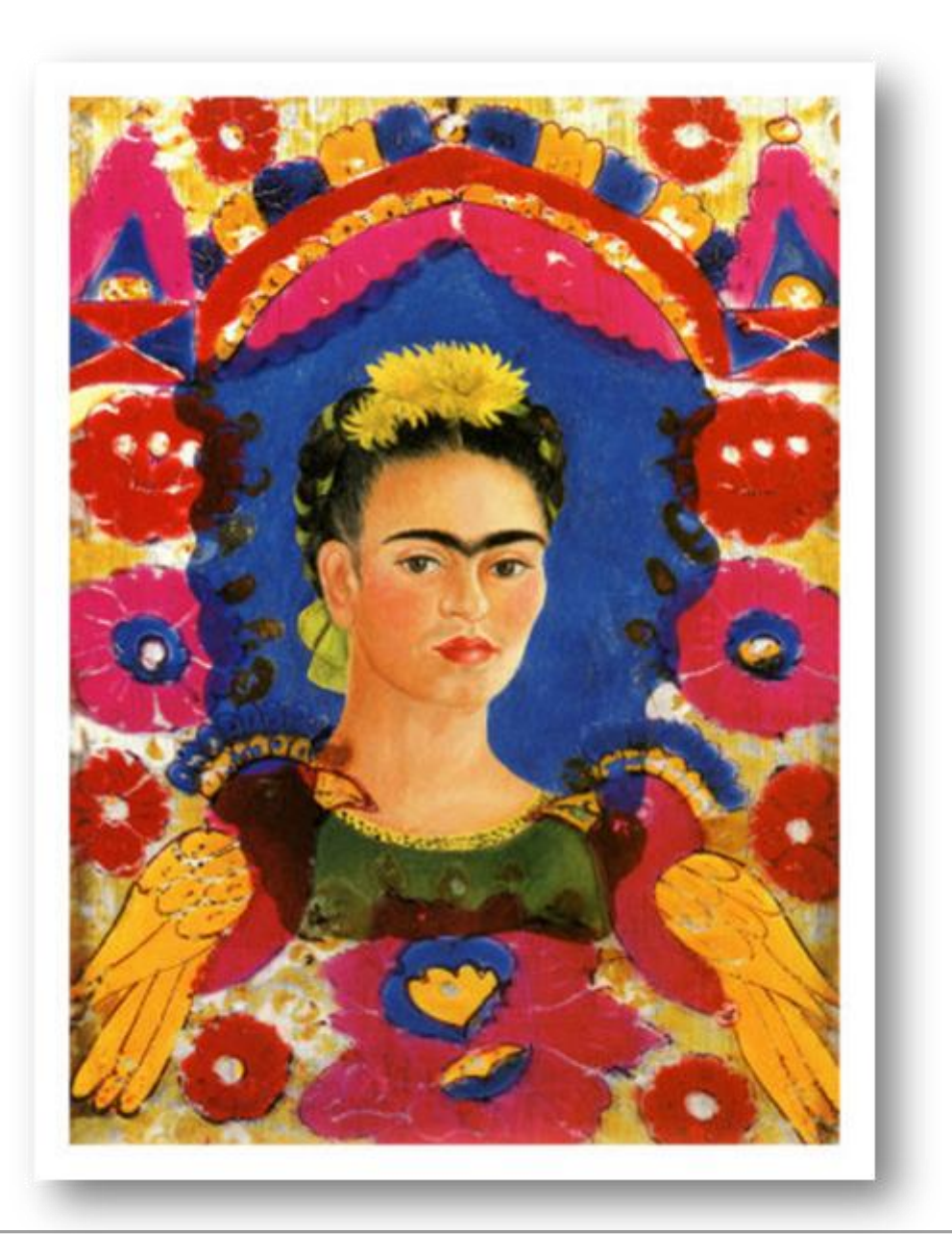

# **Station 6: Dein Kunstprojekt 2 Seite 2 Seite 2**

# **Umsetzung**

Wenn du dich für ein *Porträt* oder *Selbstporträt* entscheidest, kannst du als Hilfestellung ein Foto machen, es im großen Format ausdrucken und abmalen.

Male zuerst mit einem Bleistift eine Skizze. Erstelle eine Art Ausmalbild. Dann beginnst du, mit Pinsel und Farbe zu malen.

Als Maluntergrund kannst du dich für alles entscheiden, worauf Wasserfarben oder Acrylfarben haften. Du kannst auch Materialien mischen, bzw. aufeinander kleben.

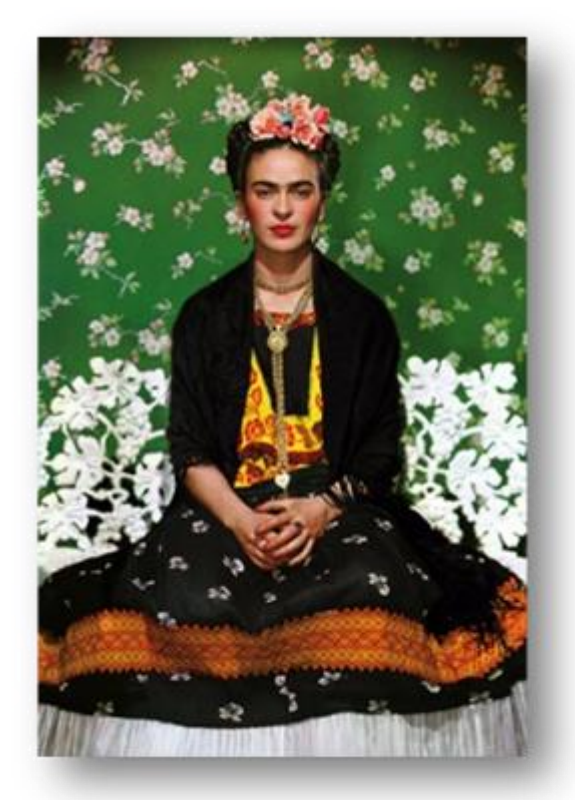

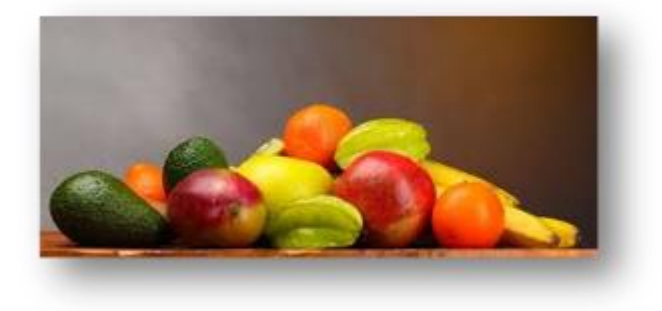

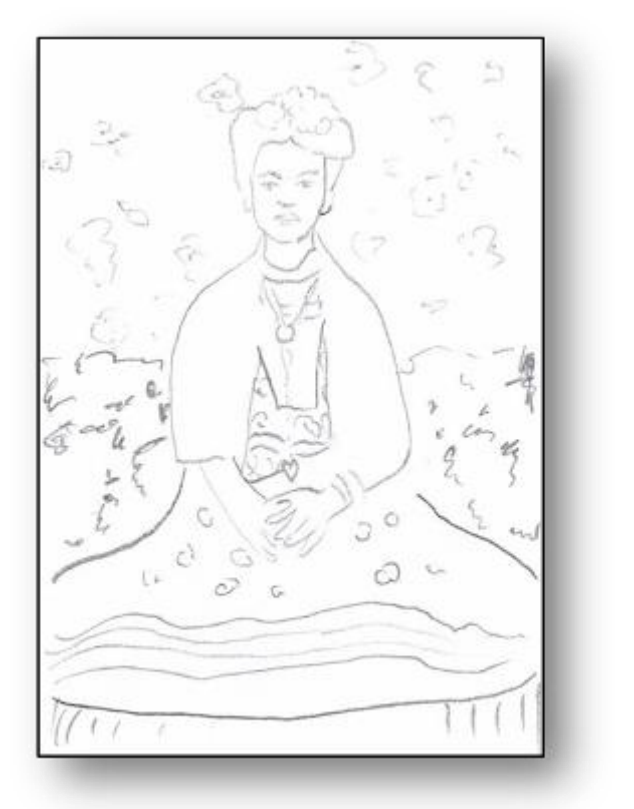

# Foto Bleistiftskizze

Für ein *Stillleben* kannst du die Gegenstände vor dir auf dem Maltisch legen und zuerst mit dem Bleistift skizzieren, bevor du mit den Farben beginnst.

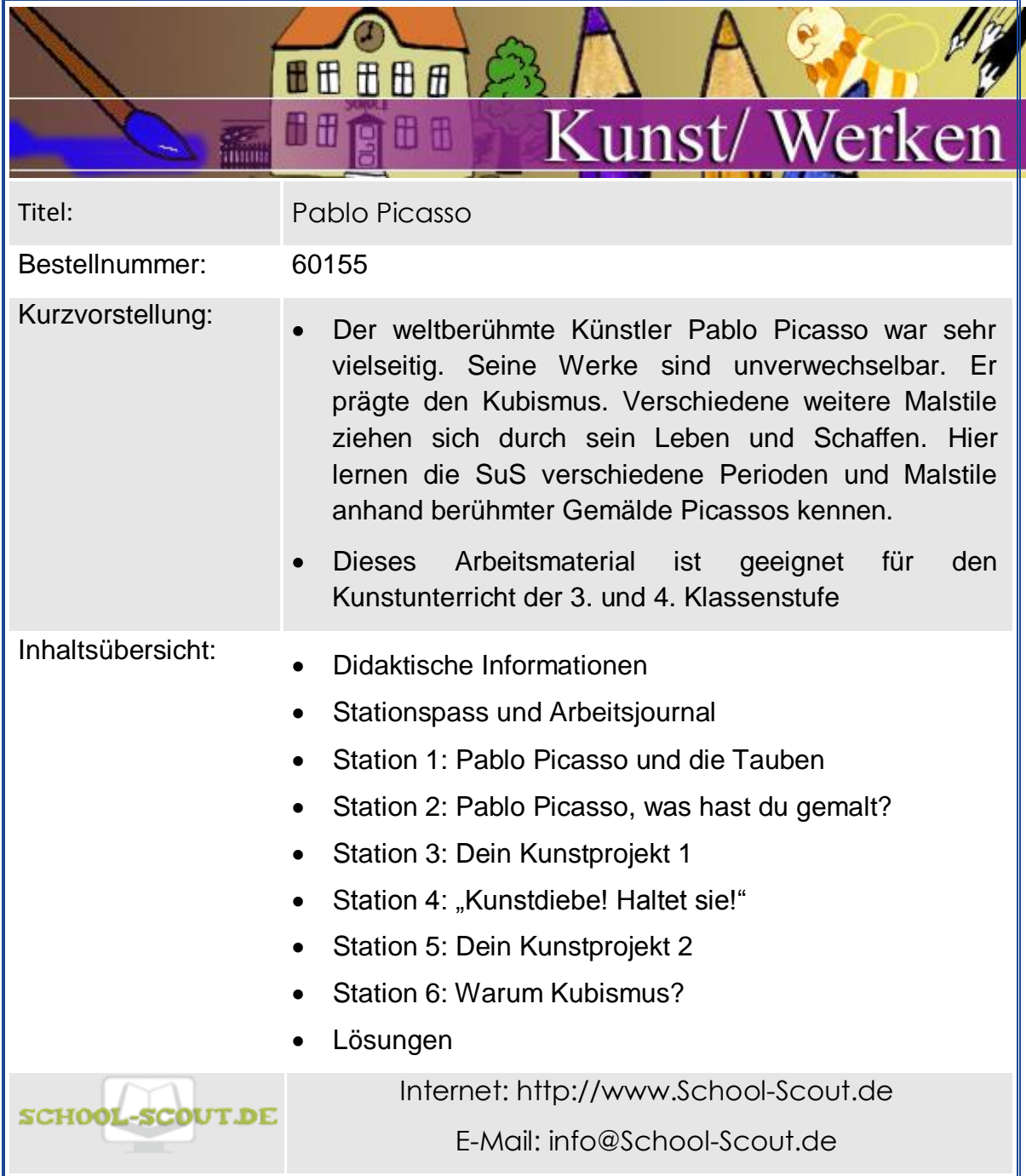

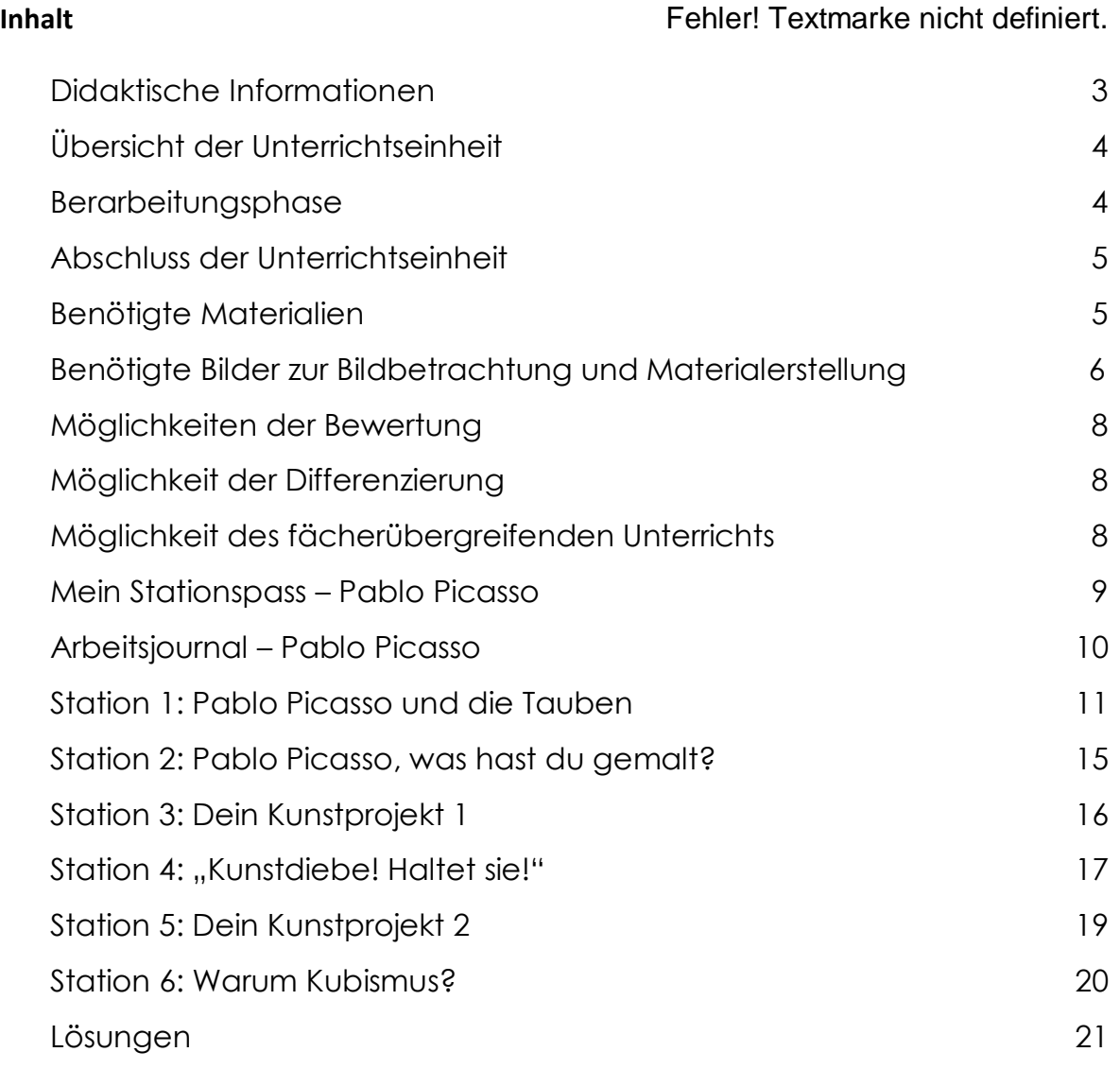

# <span id="page-23-0"></span>**Didaktische Informationen**

Der weltberühmte Künstler Pablo Picasso war bereits zu Lebzeiten eine Legende. Unverwechselbar und unverkennbar ziehen sich durch sein Leben und Schaffen die Blaue und die Rosa Perioden, kurz darauf folgt der Kubismus, den er gemeinsam mit Georges Braques prägte. Nie legte sich Picasso auf einen Kunststil fest. Er entwickelte sich stets weiter. Nicht ohne Grund wurden bereits zu seinen Lebzeiten zwei Museen die seinen Namen trugen und seine Bilder ausstellten, eröffnet.

Diese Unterrichtseinheit führt die SuS in erster Linie an ausgewählte und weltberühmte Werke heran. So kann für den Malstil dieses Künstlers sowohl ein Gefühl entwickelt, als auch ein Verständnis und Neugieriges Betrachten erlernt werden. Kunst ist spannend. Und die Welt von Picassos Kunst umso mehr. Sie lädt geradezu dazu ein, Kunstverständnis zu entwickeln. In zwei Kunstprojekten wird das Wissen vertieft. Viel Freude mit dieser Unterrichtseinheit!

# **Überblick**

## **Klassenstufe:** 3. – 4. Klasse

**Fach:** Kunst

## **Aufbau der Unterrichtseinheit**

- Einstiegsphase: Die Kinder lernen Pablo Picasso und sein Leben als Künstler kennen.
- Erarbeitungsphase: Verschiedene Arbeitsblätter zur Erarbeitung des Themas
- Abschlussphase: Reflexionsphase mit Hilfe eines Arbeitsjournals im Stuhlkreis

# **Dauer der Unterrichtseinheit:** 3-4 Stunden

# **Kompetenzen:** Die SuS

- lernen das Leben von Pablo Picasso kennen und vertiefen ihr Wissen durch geeignete Arbeitsvorschläge für eigenständiges Arbeiten
- üben durch geeignete Aufgabenstellungen die Bildinterpretation
- probieren zwei Malstile von Picasso schrittweise in zwei Kunstprojekten selbst aus

**Allgemeine Differenzierungsmöglichkeiten:** Einzelne Stationen können als Wahl- und als Pflichtstationen gekennzeichnet werden, so dass langsame SuS die Pflichtstationen und schnellere SuS zudem die Wahlstationen bearbeiten können.

<span id="page-24-0"></span>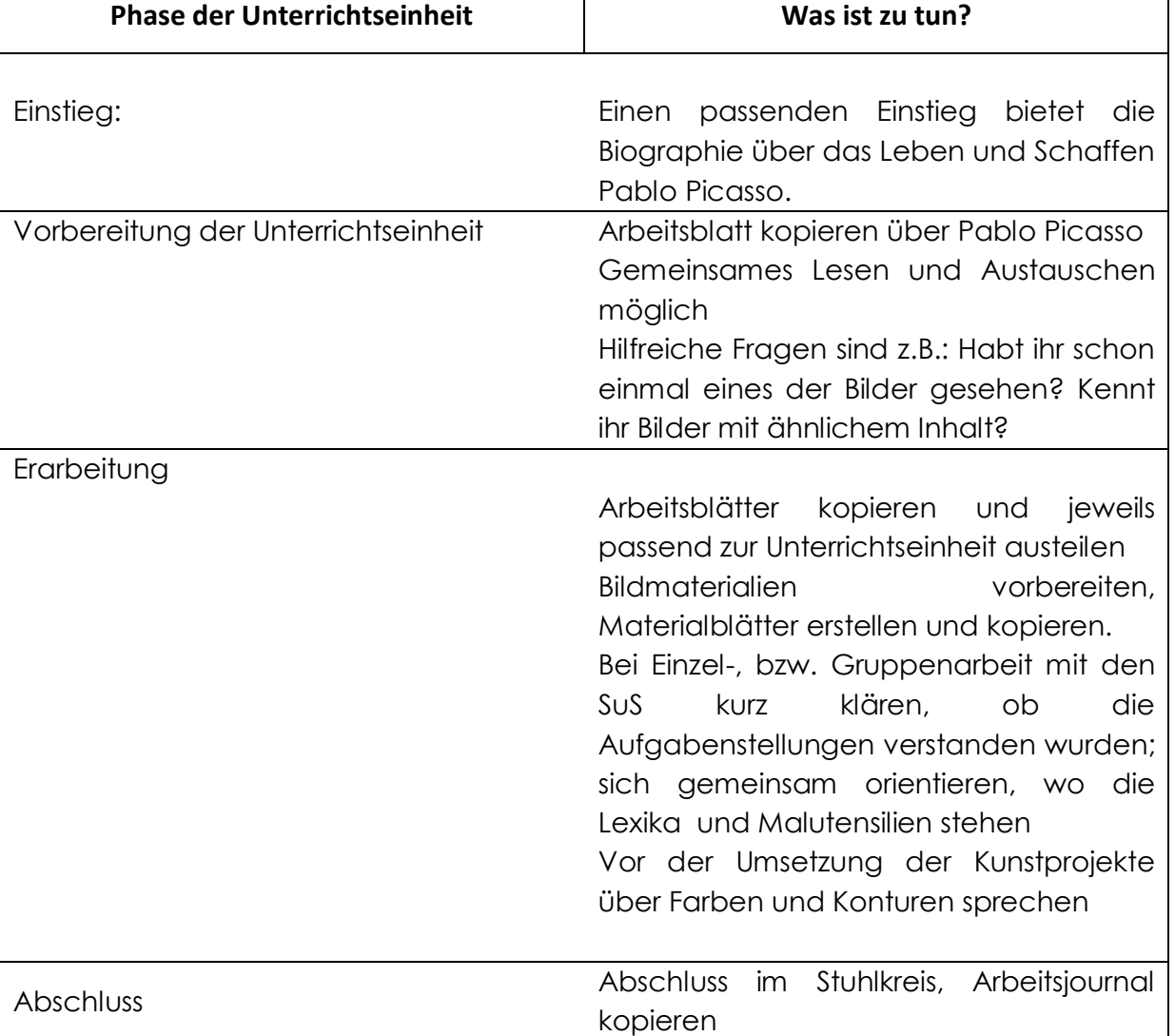

# **Übersicht der Unterrichtseinheit**

# **Bearbeitungsphase**

<span id="page-24-1"></span>**Pablo Picasso:** Auf diesem Arbeitsblatt lernen die Schülerinnen und Schüler anhand eines Informationstextes das Leben von Pablo Picasso im Hinblick auf seine Kunst kennen. Der Text hat eine einleitende Funktion, da die SchülerInnen erste Informationen über die Künstler erhalten. In einer Begriffstabelle können unbekannte Wörter eingetragen werden. Durch selbstständiges Arbeiten kann dann nach Definitionen gesucht werden.

**Pablo Picasso, was hast du gemalt?:** Hier heißt es, genau hinzusehen und ein Gespür für Picassos Kunst entwickeln. Die SuS ordnen Picassos Bilder drei verschiedenen Malstilen zu. Diese Aufgabenstellung ist auch für Gruppenarbeit geeignet.

**Kunstprojekt 1:** In einem ersten Schritt nähern sich die SuS der Blauen Periode Picassos. Wie einst Picasso es bei seinem Vater getan hatte, malen nun die Schüler eine Taube auf dem berühmten Gemälde "Mädchen mit Taube" zu Ende. Hier kann

# **Station 1: Pablo** *Picente* Ind die Tauben

Der berühmte Künstler **Pablo Picasso** wurde im Jahr 1881 in Málaga, in Spanien geboren.

Sein Vater war ein Maler und Lehrer. Als Pablo Picasso ein kleiner Junge war, malte sein Vater gerade ein Bild mit Tauben. Als er kurz weg musste, ging Pablo Picasso her und malte die Tauben zu Ende. Sein Vater kam wieder und sah, dass das Bild fertig war. Er erkannte, dass sein

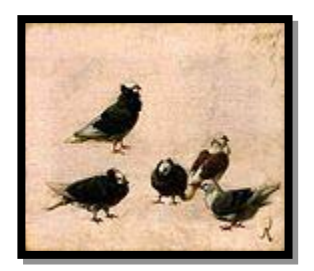

**Von Picassos Vater gemalte Tauben**

Sohn sehr großes Talent hatte. Denn die Tauben waren so gut gemalt, als seien sie echt.

Die Familie von Pablo Picasso zog in die spanische Stadt Barcelona. Dort besuchte er bereits mit 14 Jahren eine Kunstakademie. Später besuchte er eine

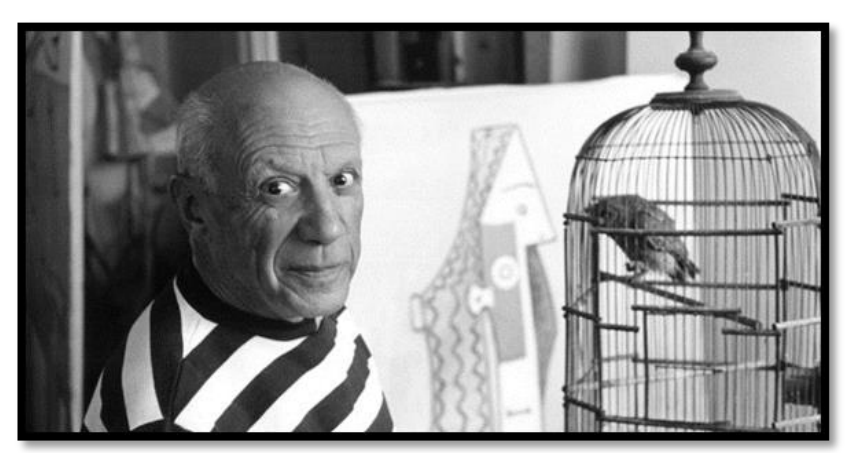

Kunstakademie in der spanischen Hauptstadt Madrid.

Als junger Mann ging Picasso nach Paris, um dort zu leben und zu arbeiten. Das taten damals viele Künstler. Sie gingen nach Paris, wo sie viele andere Künstler trafen. Dort gab es auch viele Museen, Galerien und Kunstsammler. Die ersten Jahre waren sehr schwer für Pablo Picasso. Er war noch ein unbekannter Maler. Außerdem war gerade ein sehr guter Freund von ihm verstorben. Das alles machte ihn sehr traurig. So malte er viele Bilder in dieser Zeit, worin er ganz oft die Farbe Blau verwendete. Für Pablo Picasso war Blau die Farbe von Traurigkeit und Melancholie. Er drückte in seinen Bildern immer aus, was er gerade fühlte. Deshalb wird diese Zeit die **Blaue Periode** genannt.

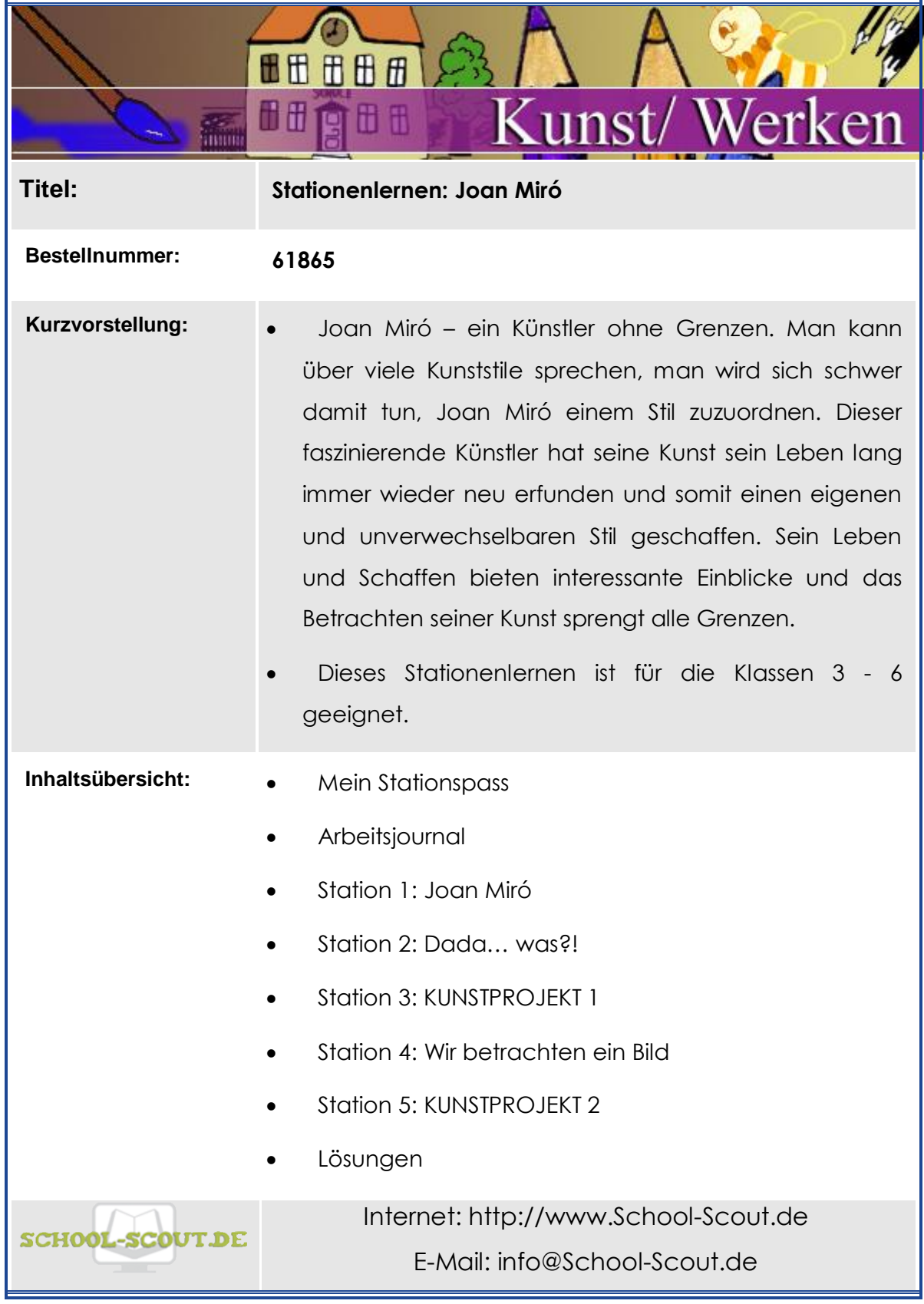

# **Inhaltsverzeichnis**

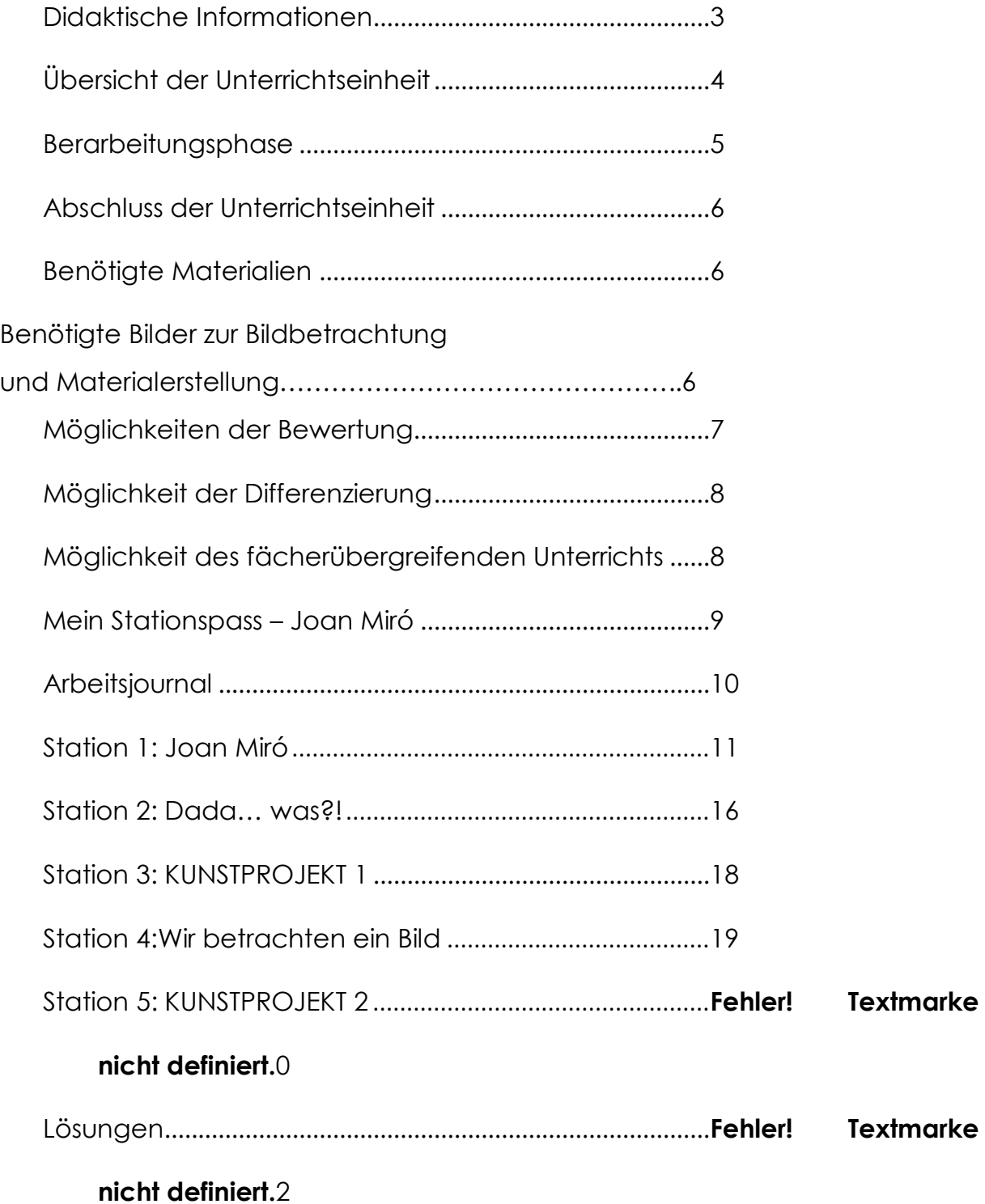

## <span id="page-28-0"></span>**Didaktische Informationen**

Der berühmte Künstler Joan Miró ist ein Künstler ohne Grenzen. Zunächst ein Kind seiner Zeit, schaffte er es doch im Laufe seines Lebens, seine Kunst neu zu erfinden. Seiner Fantasie setzte er dabei keine Grenzen und doch soll der Künstler nichts dem Zufall überlassen haben, was eigentlich eine typische Vorgehensweise des Surrealismus war.

In diesem Stationenlernen lernen die Schülerinnen und Schüler (im Folgenden SuS genannt) Gemälde und Skulpturen von Joan Miró kennen. Dennoch bedarf die Herangehensweise an Mirós Kunst einer Inspiration und Offenheit von innen heraus. Diese Kunst ist unvergleichlich und will von einer sensiblen Seite kennengelernt und nicht gewertet werden. In zwei Kunstprojekten nähern sich die SuS dem Empfinden der Modernen Kunst aus Mirós Sicht. Der Künstler dient als Inspiration, jedoch dieses Mal nicht als Vorlage. Denn der Fantasie sind hier wirklich keine Grenzen gesetzt.

Viel Freude mit dieser Unterrichtseinheit!

# **Überblick**

**Klassenstufe:** 3. – 6. Klasse

#### **Fach:** Kunst

#### **Aufbau der Unterrichtseinheit**

- **Einstiegsphase:** Die Kinder lernen Joan Miró und sein Leben und Schaffen kennen.
- **Erarbeitungsphase:** Verschiedene Arbeitsblätter zur Erarbeitung des Themas
- **Abschlussphase:** Reflexionsphase mit Hilfe eines Arbeitsjournals im Stuhlkreis

## **Dauer der Unterrichtseinheit:** 6-8 Stunden

#### **Kompetenzen:** Die SuS

- lernen das Leben von Joan Miró kennen und vertiefen ihr Wissen durch geeignete Arbeitsvorschläge für eigenständiges Arbeiten
- lernen Moderne Kunst aus der eigenen Inspiration heraus zu betrachten
- üben durch geeignete Aufgabenstellungen die Bildinterpretation
- fertigen eine Skulptur nach den ambitionierten Vorbildern von Miró

**Allgemeine Differenzierungsmöglichkeiten:** Einzelne Stationen können als Wahl- und als Pflichtstationen gekennzeichnet werden, so dass langsame SuS die Pflichtstationen und schnellere SuS zudem die Wahlstationen bearbeiten können.

### <span id="page-29-0"></span>**Berarbeitungsphase**

**Joan Miró:** Auf diesem Arbeitsblatt lernen die SuS anhand eines Informationstextes das Leben von Joan Miró kennen. Der Text hat eine einleitende Funktion, da die SuS erste Informationen über den Künstler erhalten. In einer Begriffstabelle können unbekannte Wörter eingetragen werden. Durch selbstständiges Arbeiten kann dann nach Definitionen gesucht werden. Ein abschließendes Rätsel führt zum Lösungswort.

**Dada... was?!:** Zwei Kunstexperten streiten sich. Wie sollte es auch anders sein? Wer von den beiden hat zu solch kunstspezifischen Themen wie Dadaismus und der richtigen Aussprache des Namens Joan Miró Recht? Die SuS müssen es herausfinden und können auf diese Weise zumindest Begriffe aus der Kunstwelt nebenher aufschnappen, mit denen man im Alltag sonst nicht in Berührung kommt. Auch wenn diese schwer zu definieren sind, soll doch der Umgang mit diesen Begriffen die Angst vor "komischen" Fachwörtern nehmen und selbstverständlich werden.

**Kunstprojekt 1:** Joan Miró war sehr zurückhaltend. So zurückhaltend sollen die SuS an seine Kunst herangehen, nämlich aus sich selbst heraus – wie es der Künstler einst selbst getan hatte. Mirós Kunst dient nicht als Vorzeigekunst. Sie ist da und steht für sich selbst. Unverwechselbar. Die SuS malen mit verbundenen Augen ein Bild. Alles ist Kunst, wenn man es richtig betrachtet.

**Wir betrachten ein Bild**: Um genauer zu sein, werden hier mehrere berühmte Werke Mirós betrachtet. Gemeinsam in der Klasse sprechen die SuS über einfache Dinge, wie Farben und Hintergrund, über ihr eigenes Empfinden beim Betrachten des Bildes und über ihre Fantasie. Ein Titel gibt Hinweise, aber verrät noch längst nicht alles. Mirós Kunst soll hier anhand der Beispiele Moderne Kunst fühlbar und greifbar machen.

**Kunstprojekt 2**: Die SuS dürfen eine eigene Skulptur fertigen. Miró dient hier nicht als Vorlage, sondern eher als Inspiration. Proportionen spielen keine Rolle, die Anzahl an Armen und Beinen auch nicht. Aus verschiedenen Materialien fertigen die SuS allein nach ihrer Vorstellung eine Skulptur. Aber Vorsicht, den Titel nicht vergessen!

# **Station 5: KUNSTPROJEKT 2 Seite 1**

*Hier siehst du ein paar Beispiele der berühmten Skulpturen Joan Mirós:*

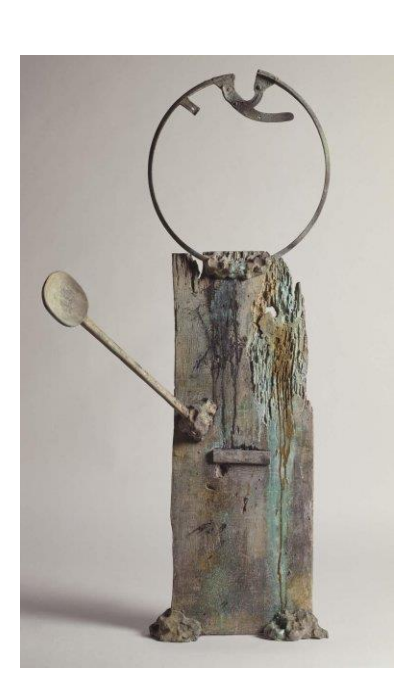

Joan Miró, 1981-83 Le roi guerrier (Der Krieger-König)

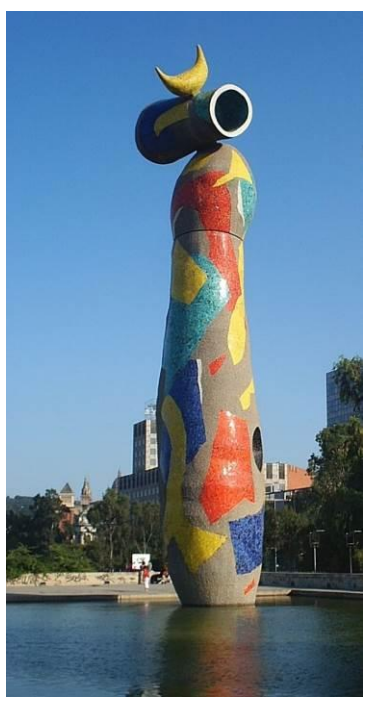

Joan Miró, 1982 Dona i Ocell (Frau und Vogel) *aus Keramikkacheln*

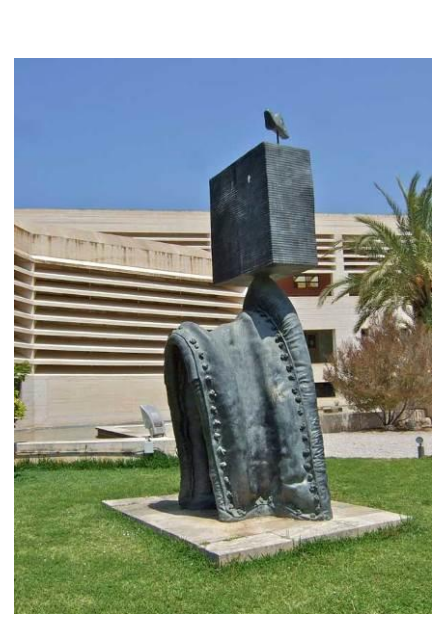

Joan Miró, 1976 Gotische Figur *Bronze*

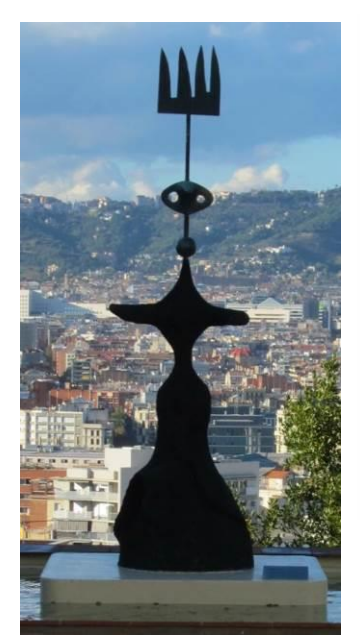

Joan Miró, Sonne, Mond und ein Stern

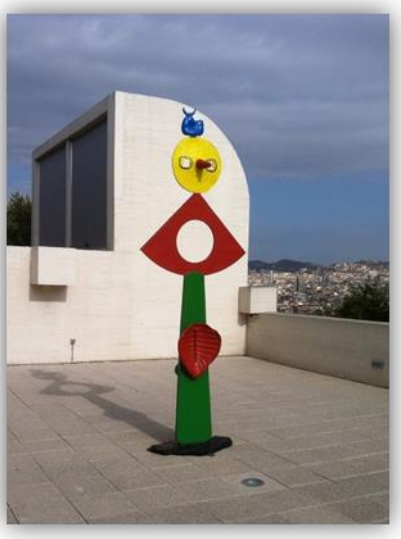

Joan Miró, 1967 Liebkosung eines Vogels *bemalte Bronzestatue* Joan Miró, 1970

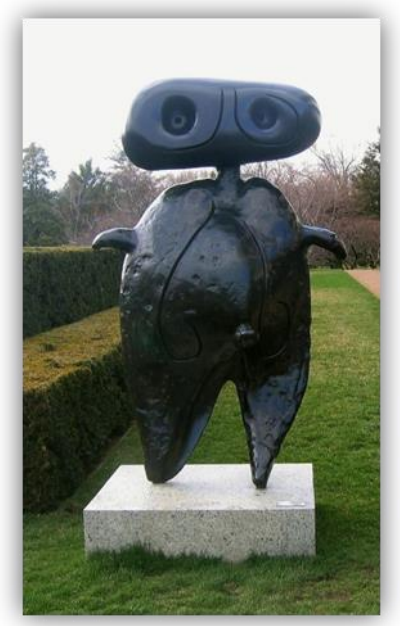

Figur *Bronzestatue*

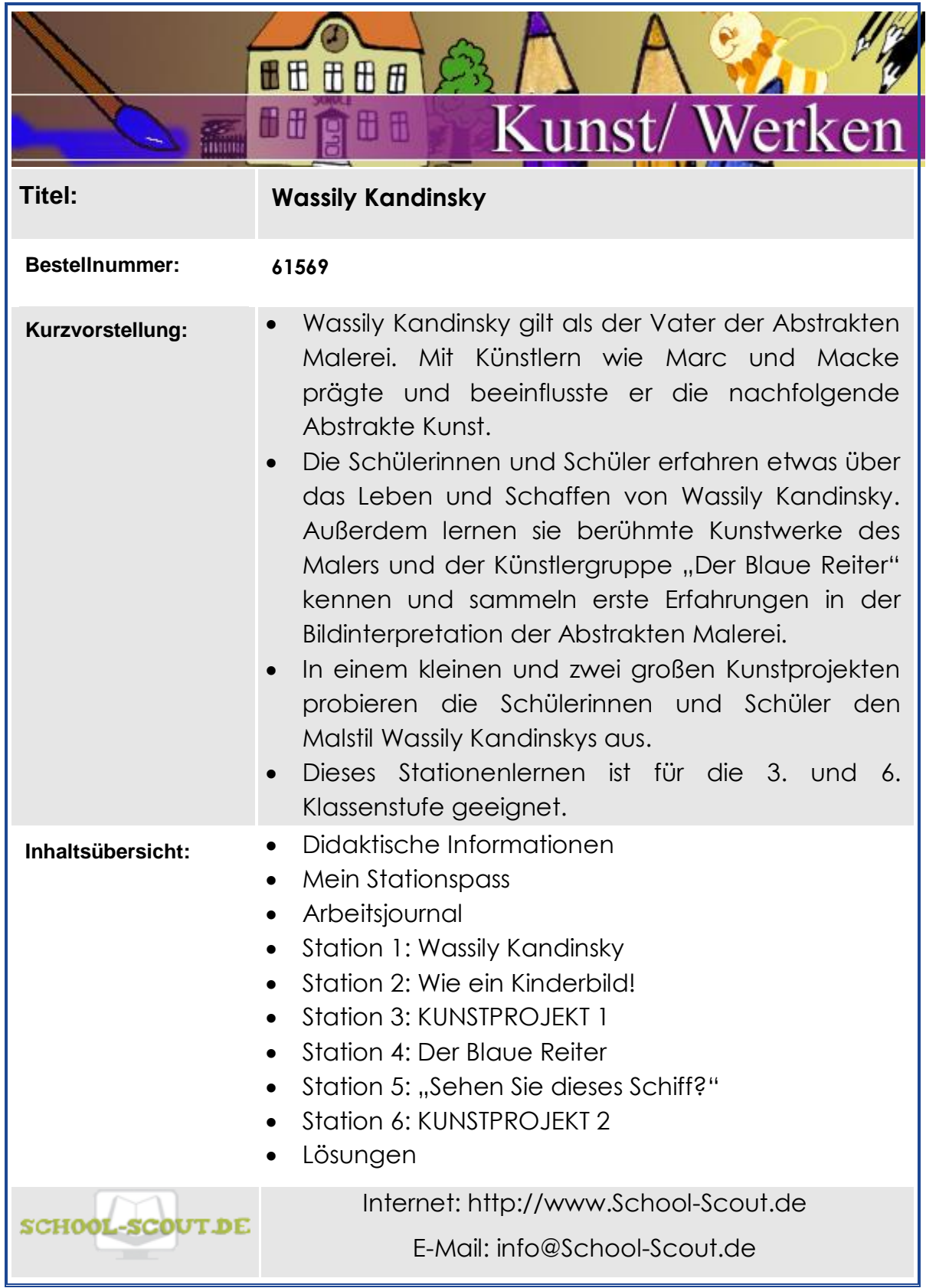

# **Inhaltsverzeichnis**

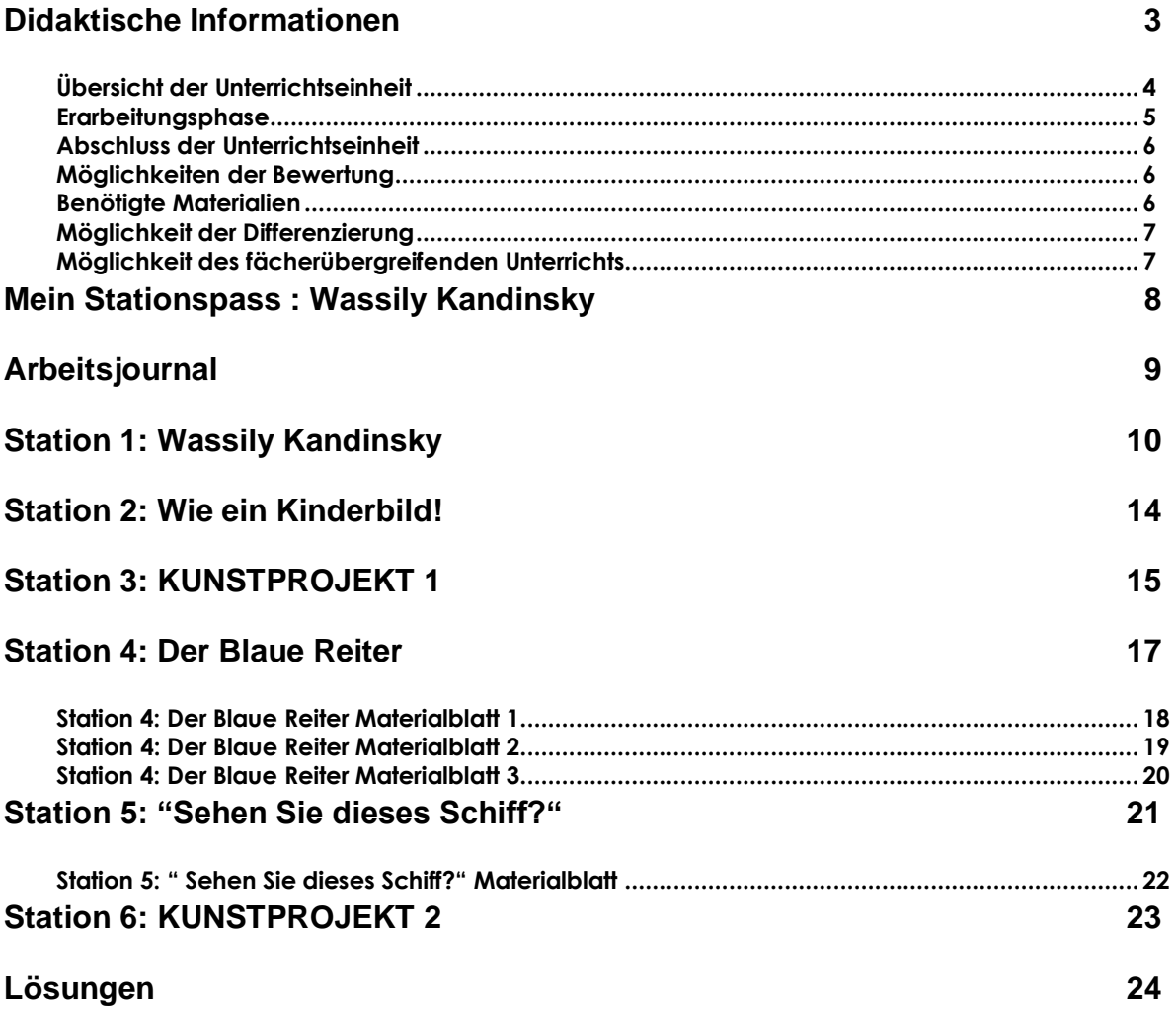

# <span id="page-33-0"></span>**Didaktische Informationen**

Der berühmte russische Künstler Wassily Kandinsky gilt bis heute als Vater der Abstrakten Malerei. Der gelernte Jurist entschied sich erst mit 30 Jahren für die Malerei, die ihn schon seit seiner Kindheit begleitet hatte. Spätestens mit der Gründung des Blauen Reiters durch Kandinsky und dessen bekannten Mitgliedern wie Franz Marc und August Macke war die Abstrakte Kunst geboren.

In diesem Stationenlernen lernen die Schüler und Schülerinnen (im Folgenden SuS genannt) Gemälde von Wassily Kandinsky kennen und üben das Zuordnen berühmter Kunstwerke im Rahmen des Blauen Reiters. In einem kleinen und zwei großen Kunstprojekten probieren sie den Malstil von Kandinsky aus. Da die Abstrakte Kunst aber auch viele Freiheiten bietet, stellt dies eine kleine Herausforderung mit nur wenigen Vorgaben dar.

Viel Freude mit dieser Unterrichtseinheit!

# **Überblick**

**Klassenstufe:** 3. – 6. Klasse **Fach:** Kunst

### **Aufbau der Unterrichtseinheit**

- Einstiegsphase: Die Kinder lernen Wassily Kandinsky und sein Leben und Schaffen kennen.
- Erarbeitungsphase: Es stehen verschiedene Arbeitsblätter zur Erarbeitung des Themas bereit.
- Abschlussphase: Zuletzt findet eine Reflexionsphase mithilfe eines Arbeitsjournals im Stuhlkreis statt.

## **Dauer der Unterrichtseinheit:** 6-8 Stunden

#### **Kompetenzen:** Die SuS

- lernen das Leben von Wassily Kandinsky kennen und vertiefen ihr Wissen durch geeignete Arbeitsvorschläge für eigenständiges Arbeiten.
- kommen mit Künstlern des Blauen Reiters und deren Kunstwerken in Berührung.
- üben durch geeignete Aufgabenstellungen die Bildinterpretation.
- probieren den Malstil von Wassily Kandinsky aus, der viele Freiheiten bietet und somit eine kleine Herausforderung ist.

**Allgemeine Differenzierungsmöglichkeiten:** Einzelne Stationen können als Wahl- oder Pflichtstationen gekennzeichnet werden, sodass langsamere SuS die Pflichtstationen und schnellere SuS zudem die Wahlstationen bearbeiten können.

#### <span id="page-34-0"></span>**Erarbeitungsphase**

**Wassily Kandinsky:** Mit diesem Arbeitsblatt lernen die SuS anhand eines Informationstextes das Leben von Wassily Kandinsky kennen. Der Text hat eine einleitende Funktion, da die SuS erste Informationen über den Künstler erhalten. In einer Begriffstabelle können sie unbekannte Wörter eintragen und daraufhin selbstständig nach den zugehörigen Definitionen suchen. Einige Gemälde von Wassily Kandinsky sind neben dem Text abgebildet. Die Titel dieser Bilder werden zum Schluss abgefragt.

**Wie ein Kinderbild!:** Ein Bild, das auf der Seite lag, inspirierte einst Wassily Kandinsky zu einer völlig neuen Bildbetrachtung. Das dürfen die SuS nun mit eigenen Bildern ausprobieren und ihre Fantasie spielen lassen.

**Kunstprojekt 1:** Die berühmte Farbstudie der Kreise in Quadraten ist ein Muss für SuS, die sich mit Wassily Kandinsky befassen. Auf den ersten Blick ein leicht nachzuahmendes Projekt, entpuppt es sich schon als kleine Herausforderung, was Farbauswahl und Kombinationen betrifft.

**Der Blaue Reiter**: Wassily Kandinsky, Franz Marc und August Macke waren Künstler des Blauen Reiters. Die SuS üben das Zuordnen der Gemälde zu ihren Künstlern. Anschließend wird überlegt und darüber gesprochen, wie sich die Malstile voneinander unterscheiden. So entsteht ein Gefühl für diese Kunstrichtung.

**"Sehen Sie dieses Schiff?":** Der Kunsthistoriker im Museum ist krank. Die SuS sollen nun den Museumsbesuchern bei einer Führung die "Seeschlacht" von Wassily Kandinsky erklären. Hier sind Mut und Fantasie gefragt. Wer kann dies am überzeugendsten? Hier wird auch deutlich, dass jeder Gedanke und jede Idee in der Bildinterpretation zählen. Alles darf gesagt werden!

**Kunstprojekt 2**: Ein großes Kunstprojekt mit einer großen Herausforderung: Die SuS malen ein Bild im Stil von Wassily Kandinsky. Das bietet Raum für viele Freiheiten und die eigene Kreativität. Hier ist es hilfreich, sich noch einmal Gemälde von Wassily Kandinsky anzusehen und die Vorgehensweise bei der Entstehung eines Bildes zu besprechen. Die SuS einigen sich auf ein Motiv, malen jedoch auf ihre eigene Art und Weise. Das ergibt ein interessantes Ergebnis und sicherlich eine schöne Ausstellung.

# **Station 1: Wassily Kandinsky Seite 4**

*Hast du dir die Bilder von Wassily Kandinsky auch angesehen? Kannst du dich noch erinnern, wie die Titel der Bilder lauteten? Schreibe sie auf und schaue anschließend nach, ob du richtig gelegen hast. Viel Glück!*

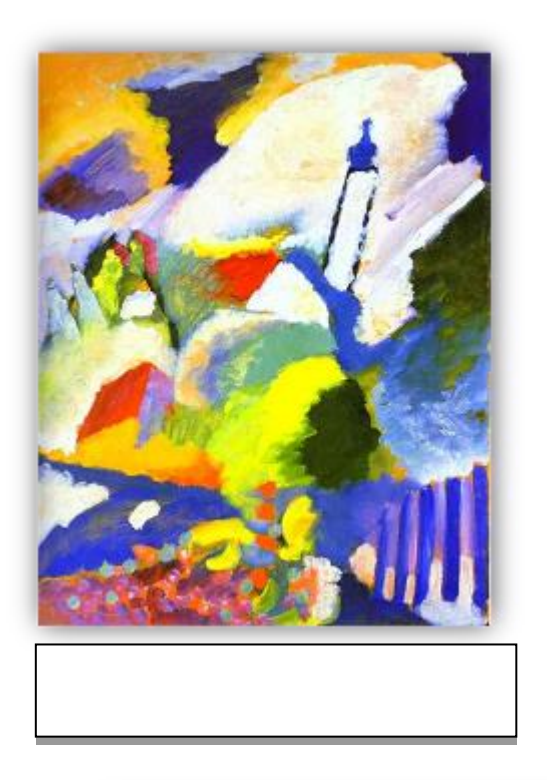

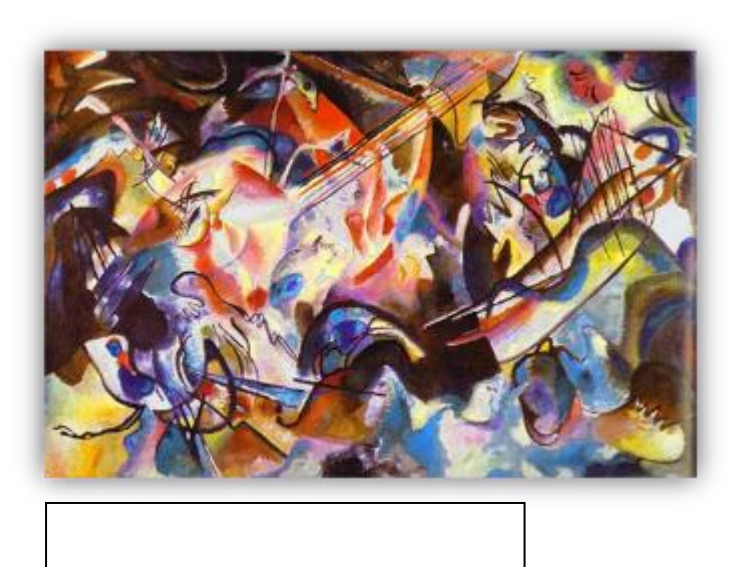

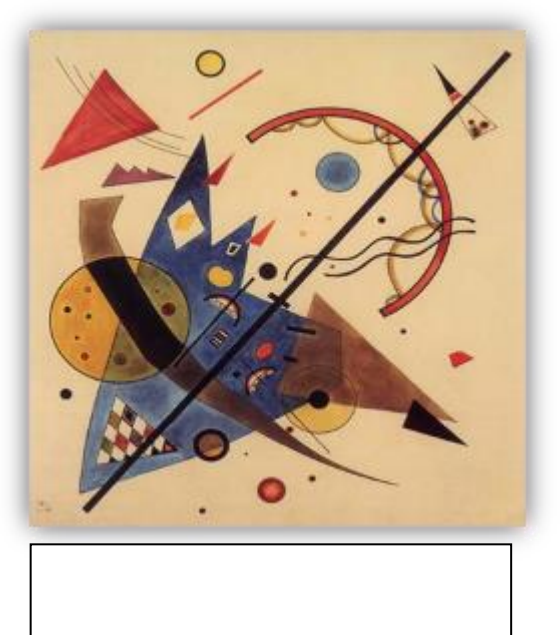

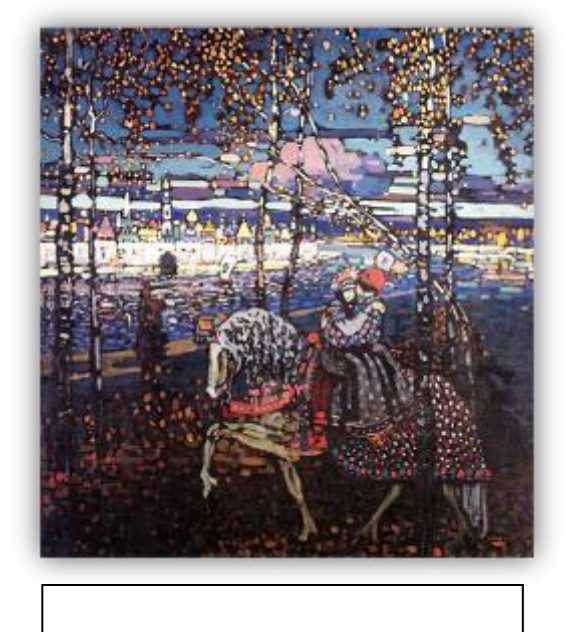

# **Station 5: "Sehen Sie dieses Schiff?"**

*Oje! Im Kunstmuseum haben sich viele Menschen zu einer Führung angemeldet. Sie wollen sich Bilder von Wassily Kandinsky ansehen. Aber der Kunsthistoriker, der im Museum arbeitet, ist leider krank. Kannst du den Museumsbesuchern dieses Bild von Wassily Kandinsky erklären? Es trägt den Titel "Seeschlacht" und wurde im Jahr 1913 gemalt.*

*Verfasse einen kurzen Text zu diesem Bild und schreibe alles auf, was du darauf siehst. Erwähne auf jeden Fall den Künstler, den Titel und das Entstehungsjahr.*

*Ihr könnt einen kleinen Wettbewerb veranstalten. Wer hat es am besten und am spannendsten erklärt? Viel Glück!*

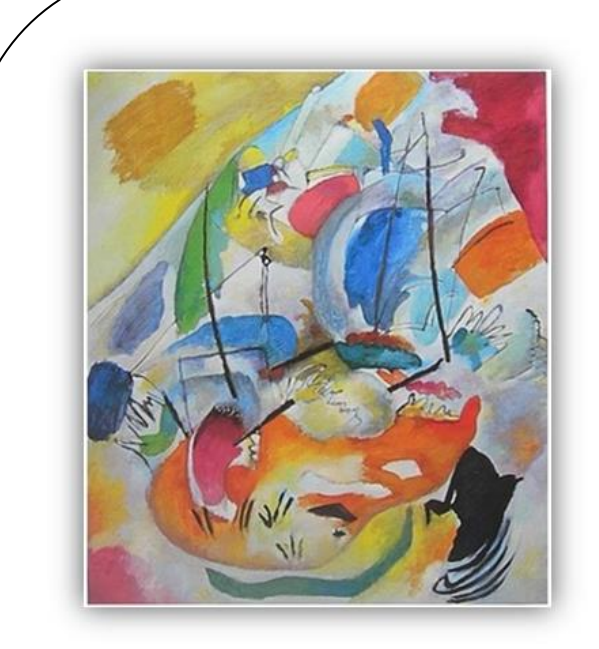

**: Meine Interpretation zu Wassily Kandinsky – Seeschlacht, 1913:**

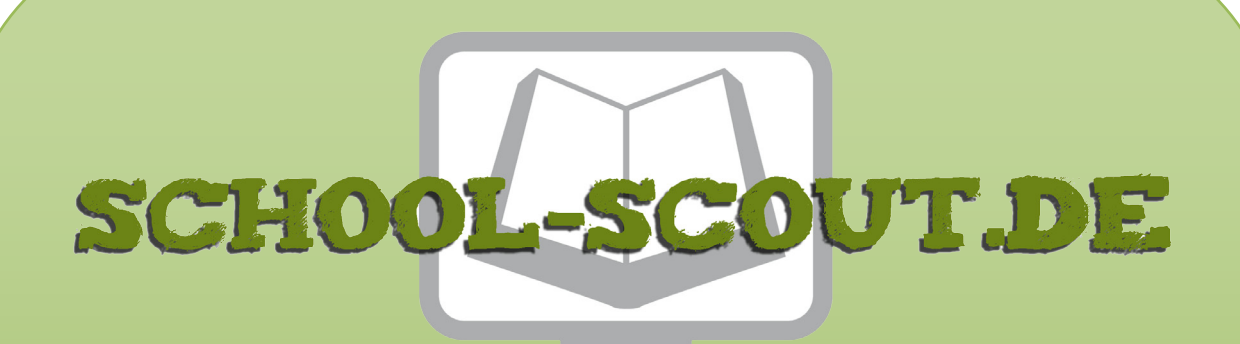

**Unterrichtsmaterialien in digitaler und in gedruckter Form**

# **Auszug aus:**

Arcimboldo, Frida Kahlo, Picasso & Co - Stationsläufe im Paket

**Das komplette Material finden Sie hier:**

[School-Scout.de](https://www.school-scout.de/60096-arcimboldo-frida-kahlo-picasso-und-co-stationslaeu)

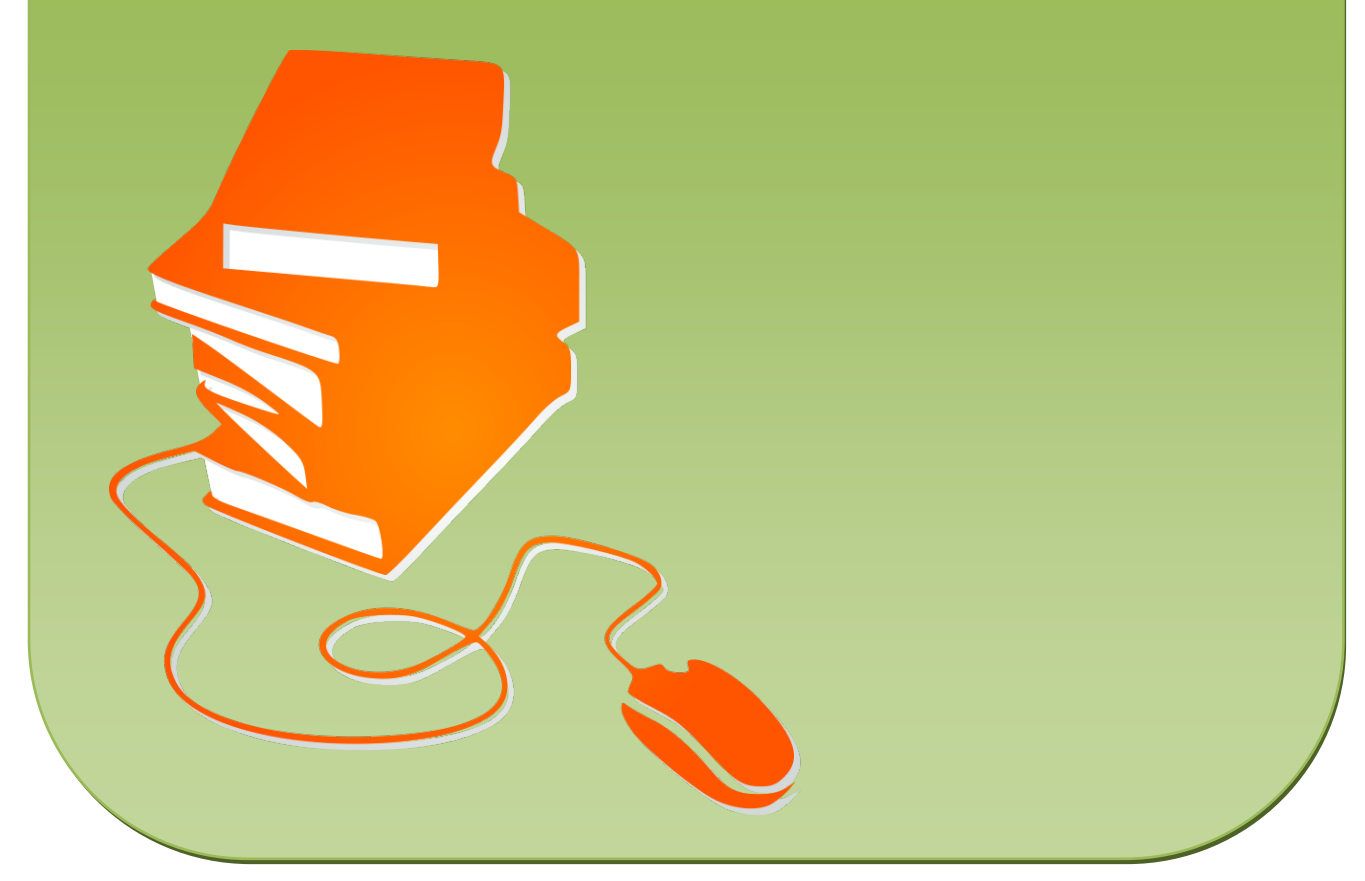

© Copyright school-scout.de / e-learning-academy AG – Urheberrechtshinweis (® erser Material-Vorschau sind Copyright school-scout.de / e-learning-academy AG – Urheberrechtshinweis<br>Iearning-academy AG. Wer diese Vorschause